#### **Міністерство освіти і науки України Тернопільський національний технічний університет імені Івана Пулюя**

Факультет прикладних інформаційних технологій та електроінженерії

(повна назва факультету ) Кафедра біотехнічних систем (повна назва кафедри)

# **КВАЛІФІКАЦІЙНА РОБОТА**

на здобуття освітнього ступеня

магістр (назва освітнього ступеня)

на тему: Комп'ютерна система розпізнавання електрокардіосигналу плоду

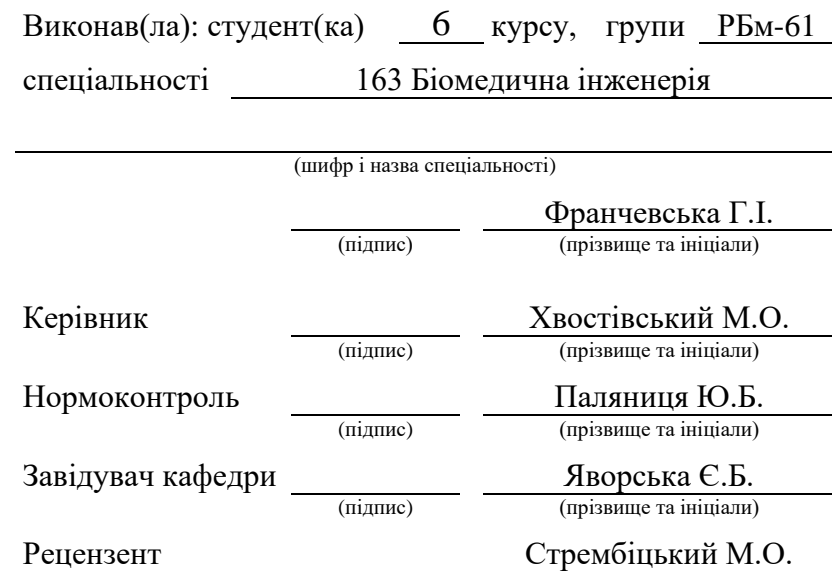

(підпис) (прізвище та ініціали)

Тернопіль 2020

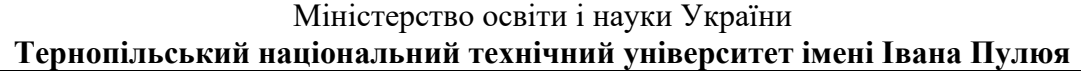

Факультет Прикладних інформаційних технологій та електроінженерії

Кафедра Біотехнічних систем

(повна назва факультету)

(повна назва кафедри)

### ЗАТВЕРДЖУЮ

Завідувач кафедри

Яворська Є.Б.

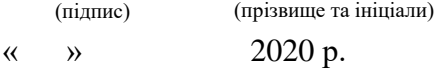

## **З А В Д А Н Н Я НА КВАЛІФІКАЦІЙНУ РОБОТУ**

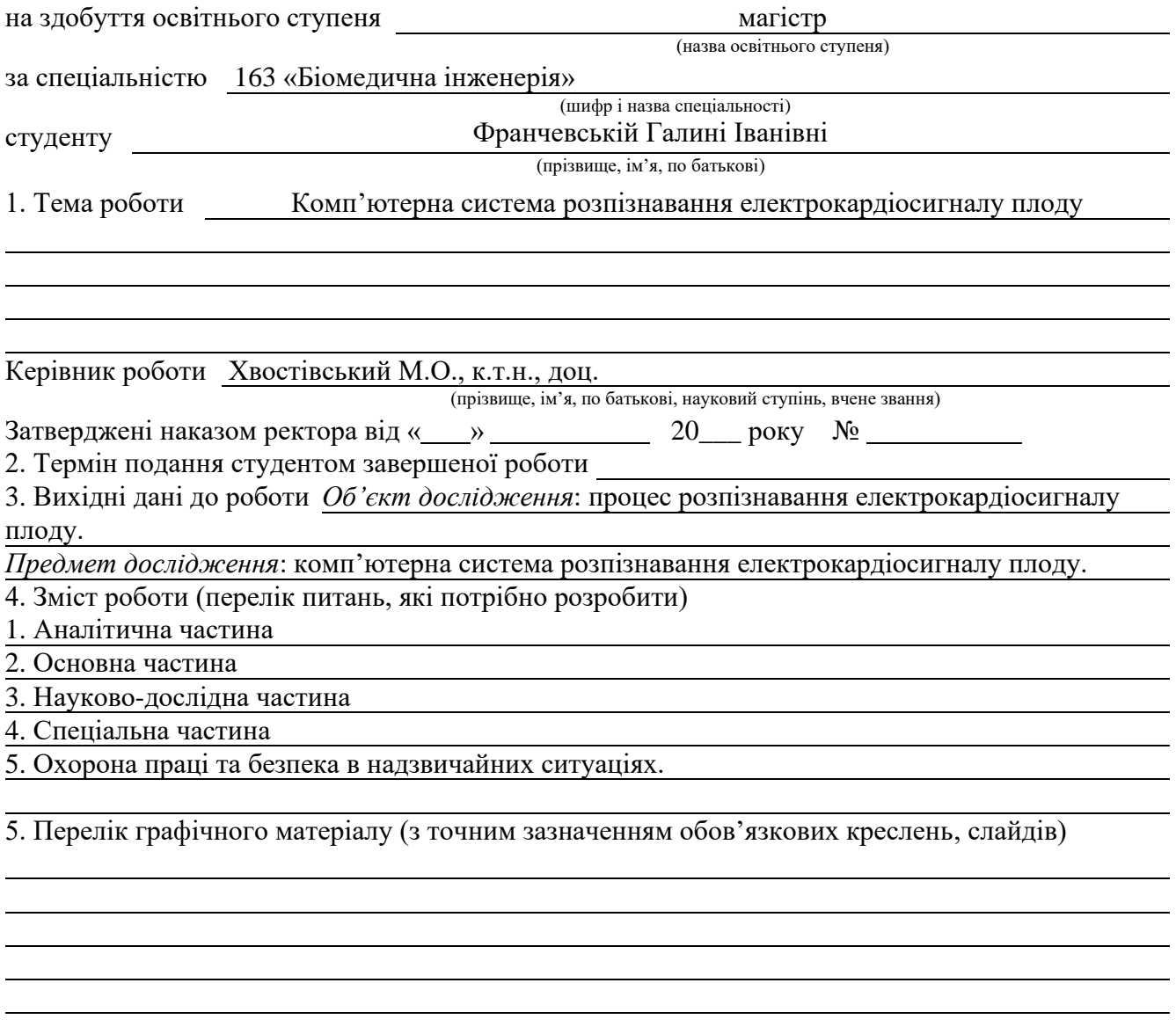

### 6. Консультанти розділів роботи

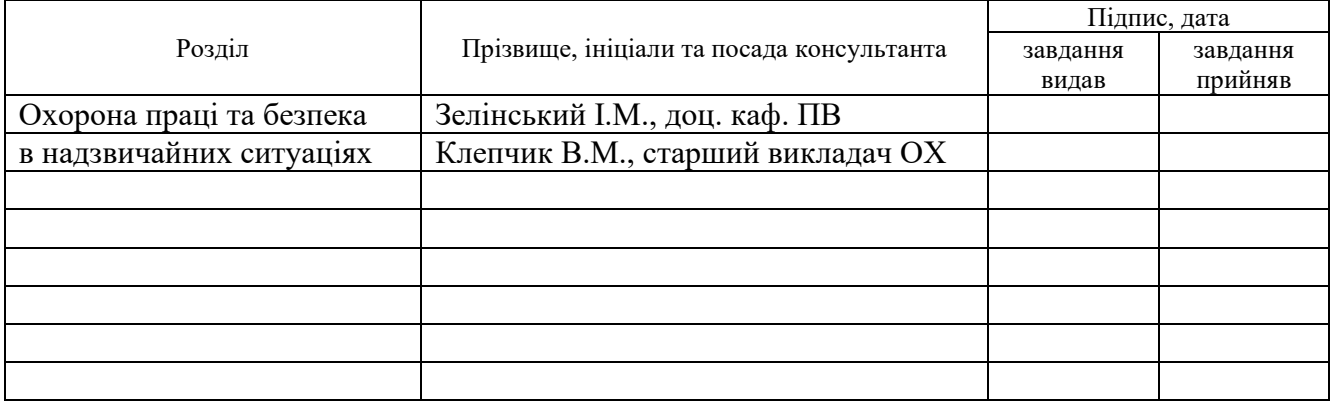

#### 7. Дата видачі завдання

# **КАЛЕНДАРНИЙ ПЛАН**

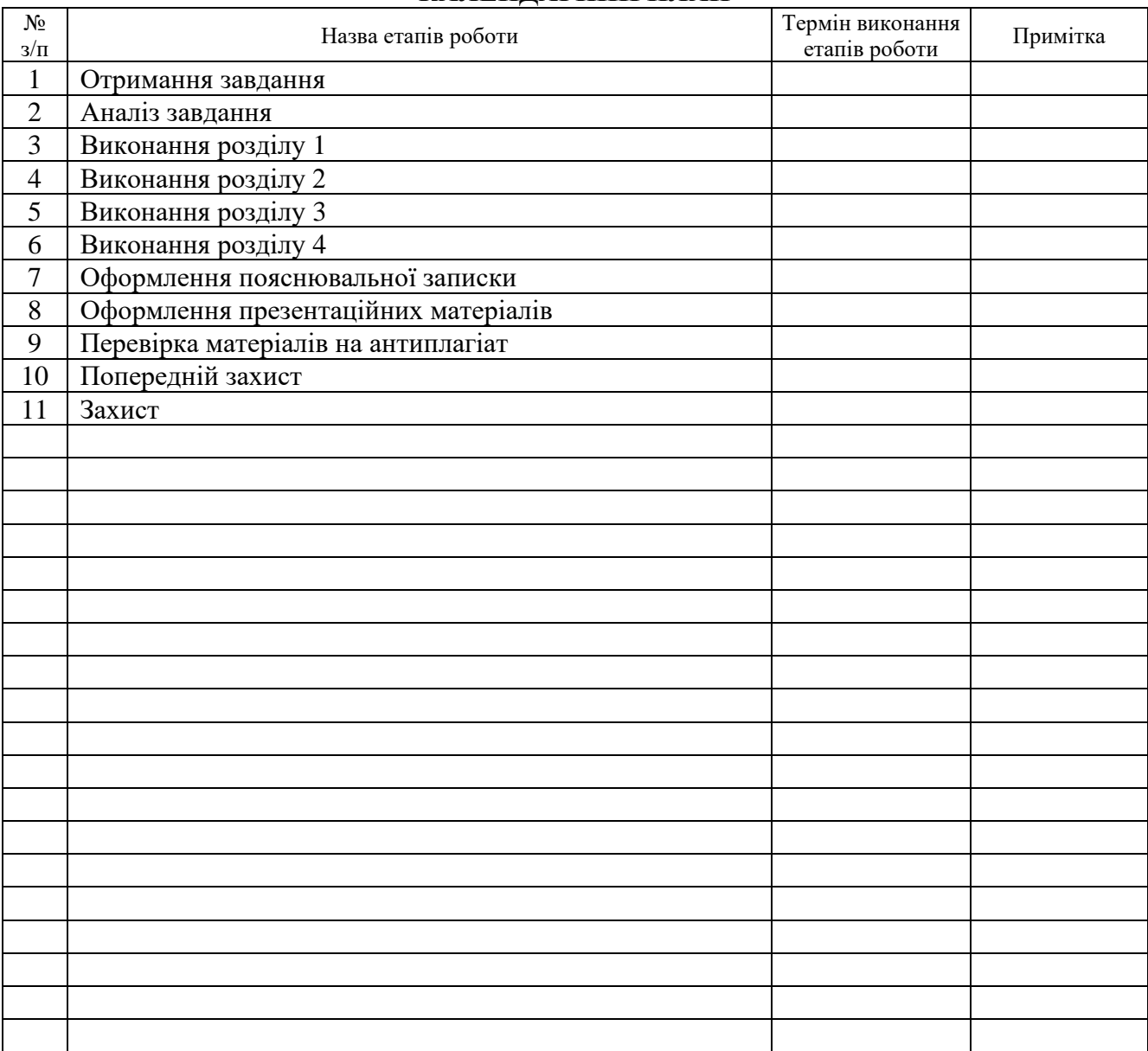

Студент Франчевська Г.І. (підпис) дранчевська Г.І. (прізвище та ініціали) (підпис) (прізвище та ініціали)

Керівник роботи Хвостівський М.О.

#### АНОТАЦІЯ

Тема кваліфікаційної роботи: «Комп'ютерна система розпізнавання електрокардіосигналу плоду» // Дипломна робота // Франчевська Галина Іванівна // ТНТУ імені Івана Пулюя, ФПТ, група РБм–61 // Тернопіль, 2020 // с. – 84, рис. – 32, табл. – 10, додат. – 2, бібліогр. – 47.

Ключові слова: електрокардіосигнал, плід, розпізнавання, ПКВП, фільтровий метод, MATLAB

Дипломну роботу присвячено розробці алгоритму та системи розпізнавання електрокардіосигналів плоду у комп'ютерних електрокардіографах.

На базі фільтрового методу обробки електрокардіосигналу плоду з врахуванням взаємокореляції розроблено комп'ютерну систему розпізнавання електрокардіосигналів плоду на фоні різноманітних артефактів.

Комп'ютерну систему виявлення електрокардіосигналу плоду розроблено із використанням програмного забезпечення MATLAB і SIMULINK.

Список публікацій:

Франчевська Г. Аналіз відомих методів аналізу електрокардіосигналу плоду в утробі матері / Франчевська Г. // Матеріали Ⅲ Міжнародної студентської науково– технічної конференції «Природничі та гуманітарні науки. Актуальні питання», 23–24 квітня 2020 року. — Т. : ТНТУ, 2020. — С. 131–132. — (Біомедична інженерія).

#### ANNOTATION

Qualification work topic: «Computerized fetal electrocardiogram recognition system» // Master's thesis // Franchevska Halyna // Ternopil Ivan Puliuj National Technical University, faculty of applied information technologies and electrical engineering, RBm–61 // Ternopil,  $2020 / p - 84$ , fig.  $-32$ , tables  $-2$ , ref.  $-47$ .

Key words: electrocardiographic signal, fetus, detection, cyclostationary process, filter method, MATLAB.

The master's thesis is devoted to an algorithm and system for detecting fetal electrocardiographic signals in computer electrocardiographs/

Based on the filter method of fetal electrocardiographic processing, taking into the correlation, a computer system for detecting fetal electrocardiographic signals against the background of various artifacts has been developed.

The computer system for detecting fetal electrocardiographic signals was developed using MATLAB and SIMULINK software.

List of publications:

Franchevska H. (2020) Analiz vidomykh metodiv analizu elektrokardiosyhnalu plodu v utrobi materi [Analysis of known methods of analysis of fetal electrocardiogram]. Materialy Ⅲ Mizhnarodnoi studentskoi naukovo–tekhnichnoi konferentsii "Pryrodnychi ta humanitarni nauky. Aktualni pytannia" (Tern., 23–25 April 2020), pp. 131–132 [in Ukrainian].

# ЗМІСТ

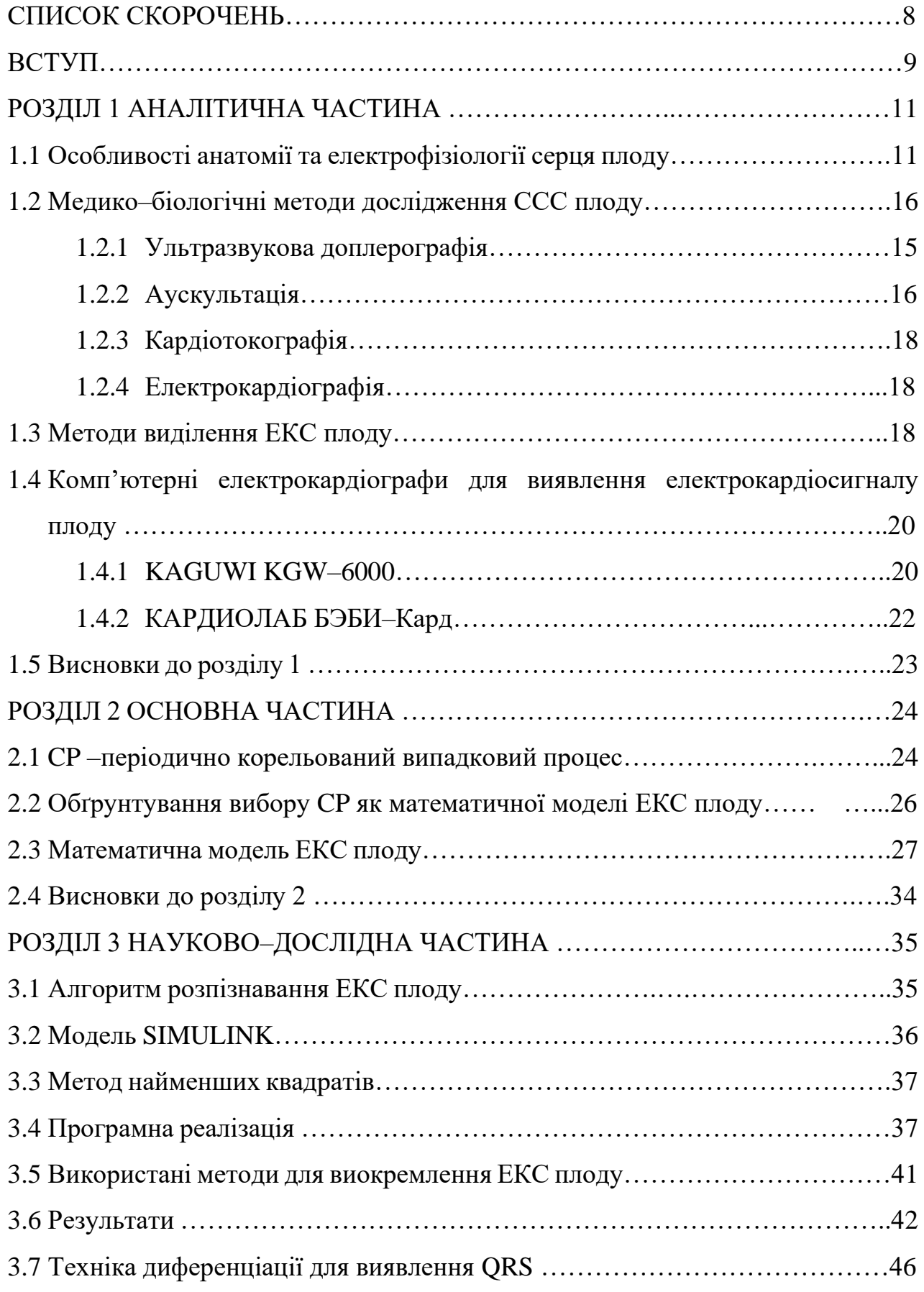

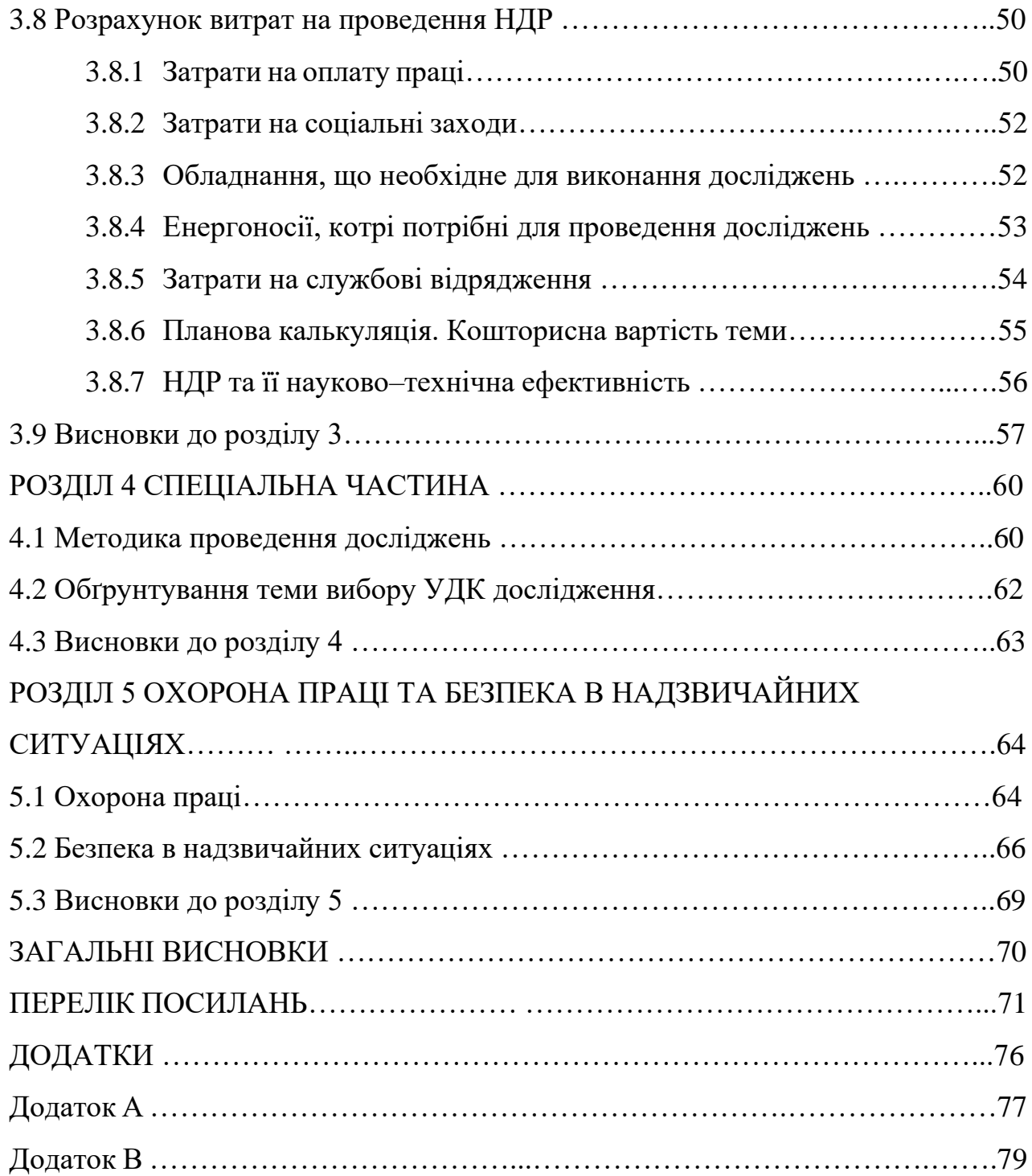

6

# СПИСОК СКОРОЧЕНЬ

- ПКВП, CP періодично корельований випадковий процес, cyclostationary process;
- ССС серцево судинна система;
- ЧСС частота серцевих скорочень;
- УЗД ультразвукова доплерографія;
- ЕКС електрокардіосигнал
- ФЕКГ фетальна електрокардіографія

#### ВСТУП

Актуальність роботи. В Україні з вадами серця народжуються приблизно 5–5,5 тисяч дітей щороку. У критичному стані перебувають близько 30 %, що зможуть прожити лише кілька днів без своєчасної медичної допомоги [1]. У зв'язку з цим не втрачає своєї актуальності проблема ранньої діагностики стану серця плоду під час його розвитку.

На сьогоднішній день показник пренатальної та неонатальної смертності зростає у всьому світі. За даними ВООЗ, рівень пренатальної смертності в Україні вищий у 2–3 рази ніж у країнах Євросоюзу [2]. Порушення внутрішньоутробного розвитку плоду спричиняє майже четверть випадків смерті дітей віком до 1 року.

Майже протягом усього часу вагітності можна проводити оцінку ССС плоду завдяки розвитку сучасних технологій. Проте, широко використовувані зараз такі інструментальні методи дослідження стану ССС плоду, як УЗД, доплерографія, кардіотокографія, аускультація не дають повну інформацію для ранньої діагностики ССС плоду.

Неінвазивність є головною метою методів діагностики при дослідженні стану ССС плоду для забезпечення захисту здоров'я майбутньої дитини та матері [2].

Процедура реєстрації фетального електрокардіосигналу (ЕКС) є одним із таких методів, який є сумішшю з корисного електрокардіосигналу плоду та матері, а також різних артефактів та шумових складових різної природи [Sameni R., Clifford G. D., Jutten C., Shamsollahi M. B.].

Для виділення корисного ЕКС плоду із суміші такі методи аналізу є найбільш ефективними:

1. Сліпе розділення сигналів (E.C. Karvounis, M.G. Tsipouras, C. Papaloukas, D. G. Tsalikakis, K. K. Naka, D. I . Fotiadis);

2. Адаптивна фільтрація (Зінгер Я.Л., Zarzoso V., Millet–Roig J., Nandi A.K.);

3. Синфазний метод (Кметь О.О.);

4. Компонентний метод (Андрус С.І.).

5. Спектральний метод (Дорош Н.В., Кучмій Г.Л., Борис Ю.А., Полуліх Р.І);

 6. Біспектральна обробка (В'юницький О., Шульгін В., Тоцький О., Шаронов В.).

Тому розробка нових методів аналізу ЕКС плоду, котрі б дали змогу чітко розпізнати ЕКС плоду із суміші сигналів з використанням комп'ютерних систем є актуальною задачею.

Мета і задачі дослідження: Метою дослідження є розробка комп'ютерної системи розпізнавання електрокардіосигналу плоду.

Для того, щоб досягти поставленої мети, необхідно:

- 1. Провести огляд відомих методів виявлення ЕКС плоду;
- 2. Розробити математичну модель на основі CP;
- 3. Розробити метод виявлення ЕКС плоду;
- 4. Розробити програмне забезпечення на базі середовища MATLAB та провести експериментальне дослідження.

*Об'єкт дослідження*: процес розпізнавання електрокардіосигналу плоду.

*Предмет дослідження*: комп'ютерна система розпізнавання електрокардіосигналу плоду.

*Методи дослідження*: CP, статистична обробка сигналів, програмне забезпечення MATLAB.

Наукова новизна отриманих результатів.

Вперше на базі фільтрового методу CP, з урахуванням корельованості, опрацювання електрокардіосигналу плоду розроблено комп'ютерну систему виявлення електрокардіосигналу плоду.

Практичне значення одержаних результатів полягає у тому, що розроблена комп'ютерна система виявлення електрокардіосигналу плоду дозволяє виявити електрокардіосигнал плоду на фоні материнських завад та різноманітних шумових артефактів.

Публікації. Матеріали Ⅲ Міжнародної студентської науково–технічної конференції «Природничі та гуманітарні науки. Актуальні питання», 2020.

# РОЗДІЛ 1 АНАЛІТИЧНА ЧАСТИНА

#### 1.1. Особливості анатомії та електрофізіології серця плоду

Одним із перших органів що розвивається в плоді та зазнає змін у ранні терміни вагітності є серце. З 3–го тижня внутрішньоутробного розвитку розпочинається розвиток серця ембріона, що спершу являє собою порожнисту трубку. Венозний синус утворює розширений каудальний кінець трубки. Звужений ростральний кінець в подальшому розвинеться в артеріальний стовбур. Майбутнім шлуночком на даному етапі є середня частина трубки, вигин та S–подібна форма якої зумовлена швидким подовженням первинної серцевої трубки. Передсердя утворюється каудальніше шлуночка, а між ними звужується трубка (майбутній атріовентрикулярний отвір). До середини 4–го тижня серце стає двокамерним, клапани поки наявні лише між передсердям та венозним синусом. Серце повертається навколо осі, близької до фронтальної, внаслідок швидкого росту шлуночка. В результаті чого, шлуночок виявляється спершу вентральніше передсердя, а потім каудальніше та лівіше від нього.

Коронарний синус утворюється із лівого рогу венозного синусу, а сам венозний синус зміщується вправо, утворюючи таким чином частину майбутнього передсердя. Розділення передсердь розпочинається наприкінці 4–го тижня.

Розділяються передсердя до кінця 5–го тижня та формується атріосептальна перегородка, а серце стає трикамерним. Передсердя з'єднуються між собою лише через овальний отвір, що має клапан із лівої сторони.

Розділення шлуночка розпочинається на 6–му тижні. Міжшлуночкова перегородка росте у напрямку передсердь. Протягом 7–го тижня остаточно завершується поділ шлуночка. Одночасно із цим, загальний артеріальний стовбур розділяється на аорту та легеневий стовбур. Оскільки плід отримує кисень від матері, а не дихає самостійно, його серце має певні особливості: наявність овального вікна між передсердями і артеріальної протоки, що сприяє надходженню кисню в усі системи та органи плоду. Цим серце плоду відрізняється від серця дорослої людини. Овальне вікно закривається, а артеріальна протока звужується після народження дитини. В кінці 2–го місяця розпочинається переміщення серця із області шиї в грудну порожнину [3].

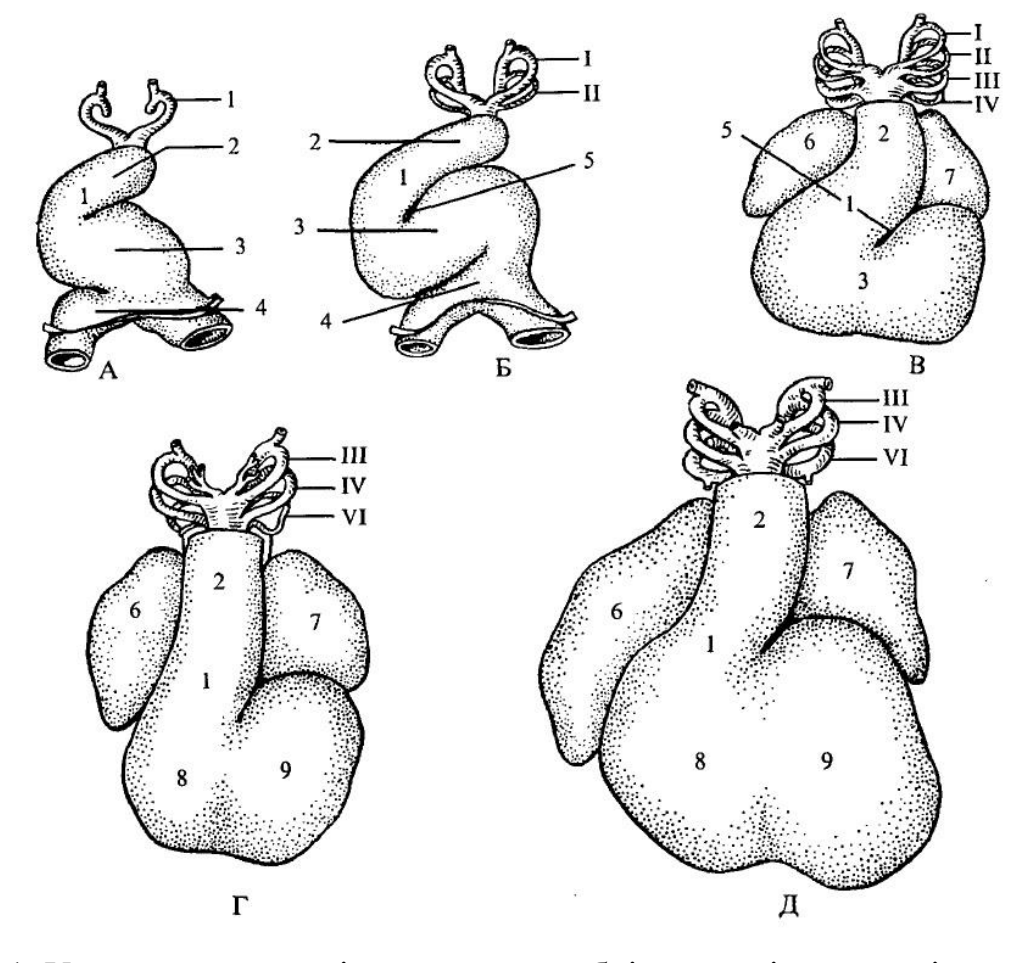

Рис.1.1. Утворення та розділення серця ембріону на різних стадіях розвитку 1 — конус; 2 — артеріальний стовбур; 3 — шлуночок; 4 — передсердя; 5 конусошлуночкова борозна; 6 — праве передсердя; 7 — ліве передсердя; 8 правий шлуночок; 9 — лівий шлуночок.

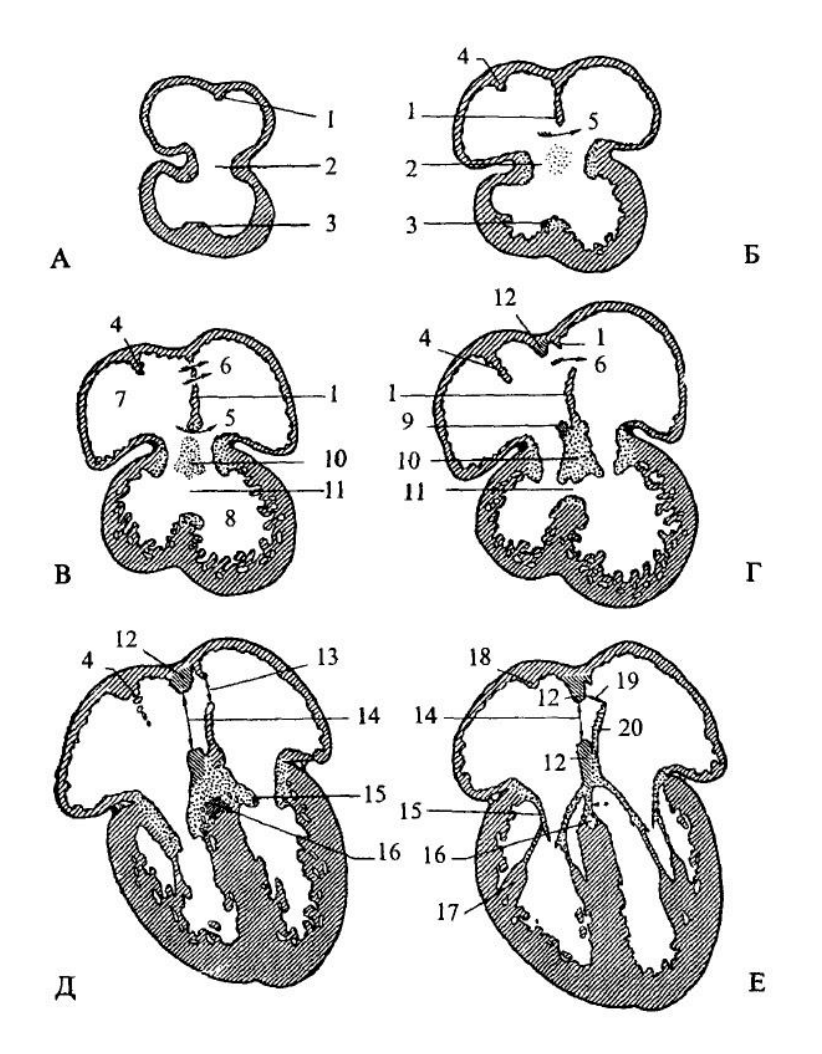

Рис.1.2. Фронтальний вигляд формування камер серця А – серце ембріону на 4–му тижні, Б – серце ембріону приблизно на 5–му тижні, ; В – серце ембріону приблизно в середині 5–го тижня, Г – серце ембріону на 6–му тижні, Д – серце ембріону приблизно на 8–му тижні, Е – серце ембріону до народження;

1 – передсердя, 2 – шлуночок, 3 – атріовентрикулярний канал;: 1 – первинна міжпередсердна перегородка, 2 – первинний отвір, 3 – первинний атріовентрикулярний канал:

1 – міжпередсердна первинна перетинка; 2 – атріовентрикулярний канал; З міжшлуночкова перетинка;  $4$  – septum spurium;  $5$  – первинний отвір;  $6$  – вторинний отвір; 7 – праве передсердя; 8 – лівий шлуночок; 9 – вторинна перетинка (каудальна частина); 10 – подушка атріовентрикулярного каналу; 11 – міжшлуночковий отвір (закривається, коли зародок досягає 5–ти тижнів); 12 – вторинна перетинка; 13 – вторинний отвір у первинній перетинці; 14 – овальний отвір; 15 –

атріовентрикулярні клапани; 16 – атріовентрикулярний пучок; 17 – сосочковий м´яз;

# 18 – пограничний гребінь; 19 – функціональний овальний отвір; 20 – первинна

перетинка, що перетворилась у клапан овального отвору

*Таблиця 1.1*

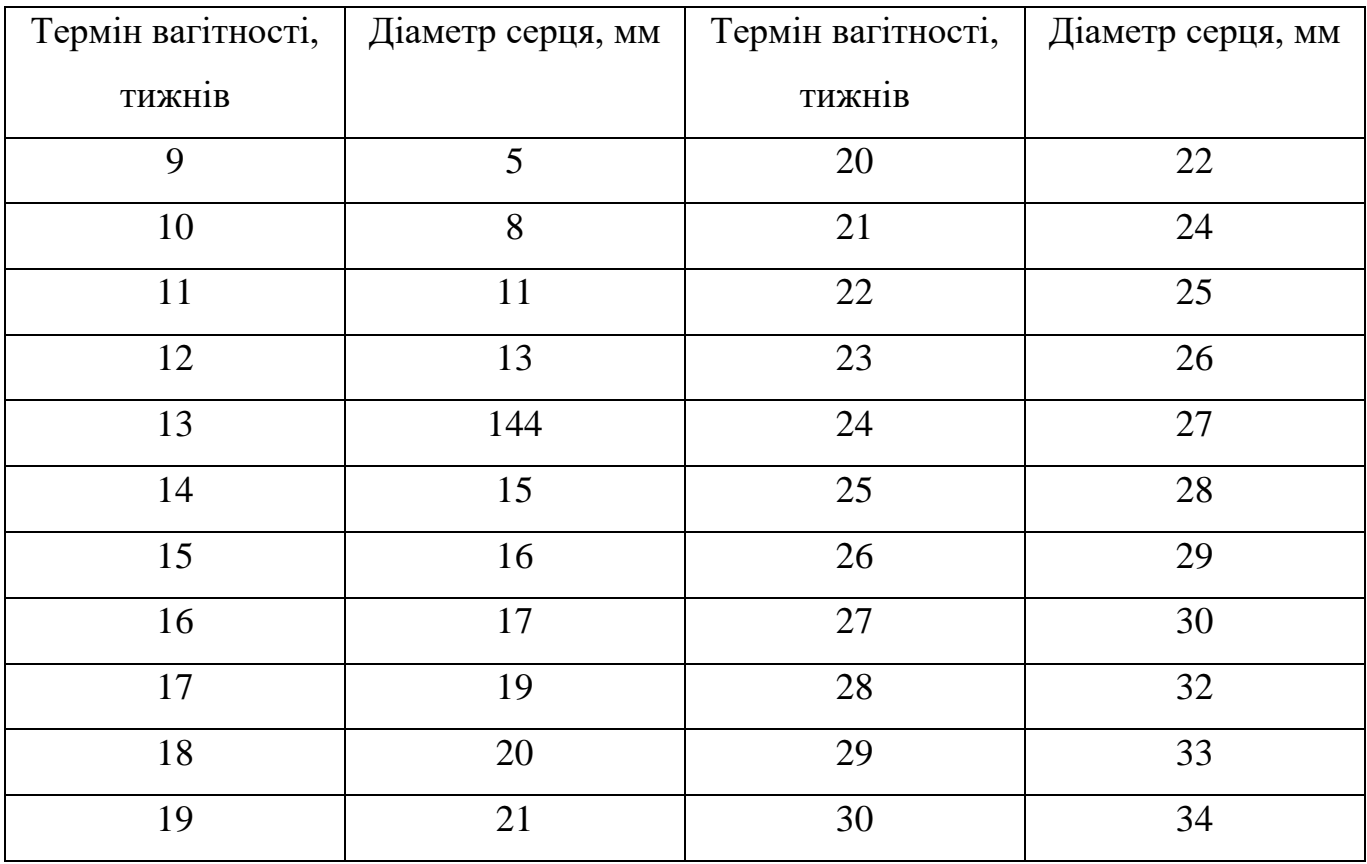

Діаметр серця плоду

Частота серцевих скорочень. Скорочення серця виникає на 22–23–ій день, зразу після сформування трубчастого серця. В цей час, довжина ембріону близько 3мм. На 6–му тижні скорочення досі слабкі та неритмічні. З 6–го тижня можна зареєструвати серцеві скорочення за допомогою ехокардіографії. Скорочення стають більш ритмічними, їхня частота досягає 110 за 1 хвилину. Надалі частота серцевих скорочень (ЧСС) збільшується і до 8 – 12–го тижня становить 165 – 175 за 1 хвилину. В середині внутрішньоутробного періоду ЧСС зменшується до 140 за 1 хвилину, а уже в кінці внутрішньоутробного періоду становить близько 130 за 1 хвилину. ЧСС плоду вирізняється своєю непостійністю. Спостерігаються короткотривалі (3 – 4 с.) сповільнення скорочень до 70 – 100 за 1 хвилину під час руху плоду.

Тривалість серцевого циклу у плоду становить 0,35 – 0,48 с., в той час коли у дорослих – 0,8 с. Меншу тривалість має не лише діастола  $(0,15-0,24$  с., у дорослих – 0,3 с.), але і систола (0,25 с., у дорослих – 0,3 с.). Отже систола триває приблизно на 10% довше, ніж діастола [4].

#### 1.2. Медико–біологічні методи дослідження ССС плоду

Можливість виявити вроджені вади серця заздалегідь можна за допомогою діагностики серцебиття дитини. Від того наскільки швидко буде виявлено захворювання будуть залежати подальші дії щодо лікування чи профілактики, як під час вагітності, так і після пологів. Саме тому надзвичайно важливим є моніторинг ССС плоду.

Для оцінювання ССС плоду використовуються такі методи:

- Ультразвукова доплерографія (УЗД);
- Аускультація;
- Кардіотокографія;
- Електрокардіографія.

1.2.1.Ультразвукова доплерографія. Вона заснована на реєстрації механічних рухів серця плоду, при своїй достатній простоті і відносній доступності, має ряд серйозних недоліків. Такий тип впливу на плід не можна вважати абсолютно нейтральним. Результат ультразвукового дослідження не є відображенням первинних біоелектричних процесів. В ході проведення процедури необхідно постійно відстежувати стан і переміщення плода, періодично змінюючи положення датчика. Ці та інші особливості обмежують як частоту, так і тривалість ультразвукового дослідження плоду.

Зараз широко впроваджують три– та чотиривимірне УЗД. Основною перевагою якої є наявність об'ємного зображення, що дозволяє детальніше розглядати певні структури, які при звичайному дослідженні є важкодоступними.

На двовимірному апараті дослідження триває близько 15–ти хвилин, в той час, коли на тривимірному – 45–50 хвилин.

УЗД використовується при:

- Діагностиці вагітності;
- Діагностиці аномалій плоду;
- Діагностиці багатоплідної вагітності;
- Діагностиці розташування плоду;
- Визначенні віку плоду.
- 1) Перше УЗД дозволяє визначити локацію вагітності, її точний термін та проводиться на терміні 10–12 тижнів;
- 2) На 20–24 тижні проводиться друге УЗД, що дозволяє лікарю оцінити розвиток плоду.
- 3) На 32–36 тижні проводять третє УЗД, задля оцінки положення плоду в утробі та виявлення можливих пізніх дефектів розвитку.

1.2.2. Аускультація. Проводять з 20 тижнів вагітності за допомогою акушерського стетоскопа. При цьому також визначають частоту серцевих скорочень.

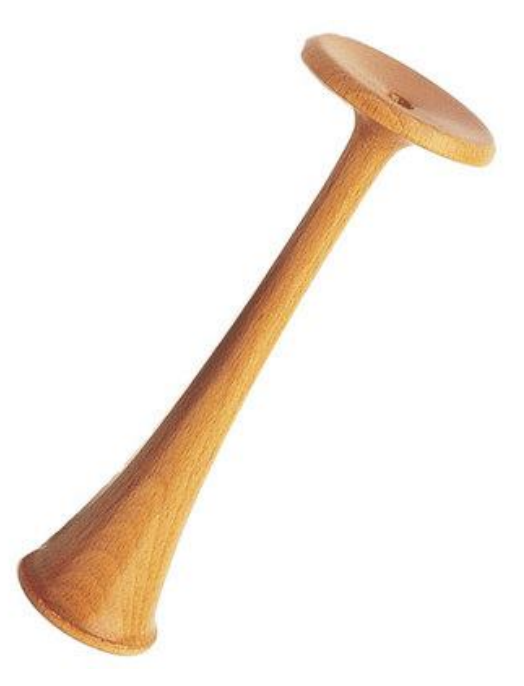

Рис.1.3. Акушерський стетоскоп

Лікар прикладає широку воронку до живота вагітної, в той час, коли до іншого кінця прикладає своє вухо.

Приблизно із 20–го тижня починають прослуховуватись серцеві тони. З кожним наступним тижнем, тони будуть прослуховуватись ще виразніше. При кожному огляді вагітної акушер–гінеколог вислуховує серце плоду. Аускультація проводиться у положенні лежачи.

Існують 8 основних точок для проведення аускультації. Вибір точки лікар проводить в залежності від положення плоду:

- 1) Перша позиція, головне предлежання, передній вид;
- 2) Перша позиція, головне предлежання, задній вид;
- 3) Друга позиція, головне предлежання, передній вид;
- 4) Друга позиція, головне предлежання, задній вид;
- 5) Перша позиція, тазове предлежання, передній вид;
- 6) Перша позиція, тазове предлежання, задній вид;
- 7) Друга позиція, тазове предлежання, передній вид;
- 8) Друга позиція, тазове предлежання, задній вид.

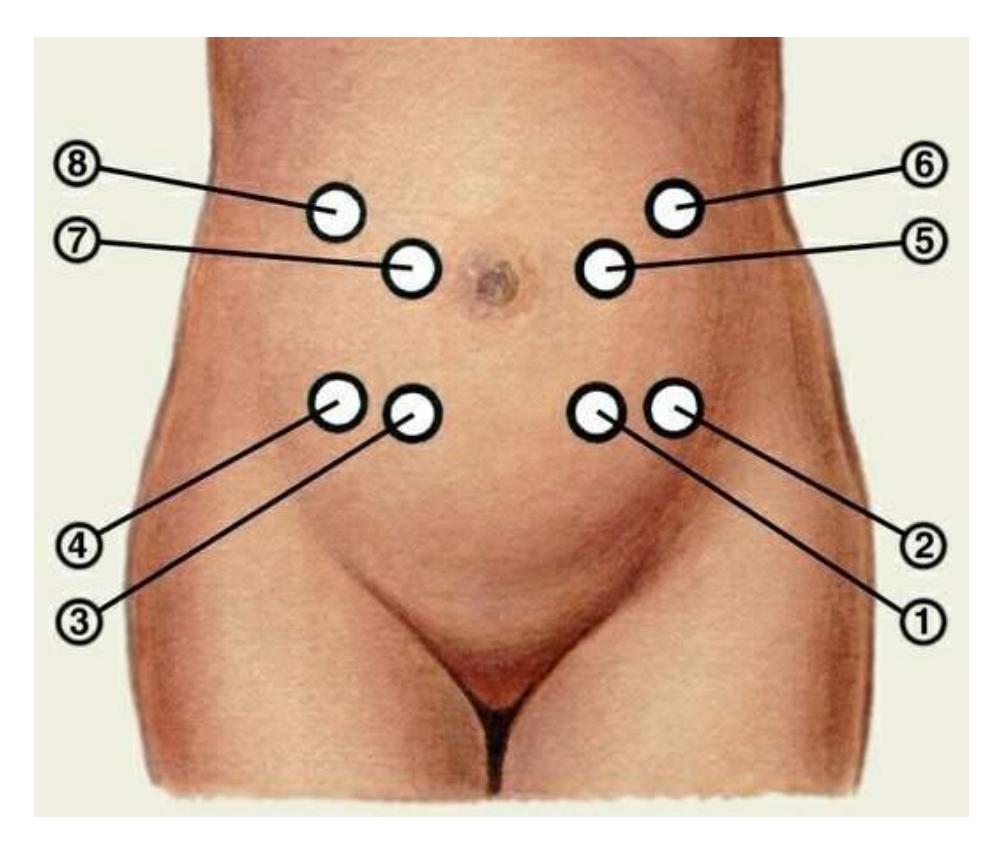

Рис.1.4. Точки для проведення аускультації

Окрім серцебиття плоду, при аускультації визначаються також інші звуки: скорочення аорти та маткових судин, кишкові шуми.

При аускультації серцебиття плоду може вислуховуватись погано у разі:

- Багатоводдя/маловоддя;
- Підвищеної рухової активності плоду;
- Плацента розташована по передній стінці матки;
- Багатоплідність.

1.2.3. Кардіотокографія. Один із найбільш розповсюджених методів, який можна застосовувати, розпочинаючи з 28–го тижня вагітності. Кардіотокограф записує одночасно серцевий ритм плоду і маткові скорочення протягом 10–15 хвилин.

Під час аналізу КТГ оцінюють базальну частоту серцевих скорочень (БЧСС), варіабельність ЧСС, акцелерацію чи децелерацію серцевого ритму.

1.2.4. Електрокардіографія. Альтернативним способом дослідження серцевої активності плоду є електрокардіографія. Інвазивна форма дослідження забезпечує отримання достовірних результатів, але вимагає накладення електродів на голівку плоду і тому може використовуватися тільки при пологах.

Неінвазивна електрокардіографія плода ґрунтується на реєстрації материнських кардіосигналів в абдомінальних відведеннях з подальшим поділом сигналів на джерела. Такий підхід є абсолютно нешкідливим, що дозволяє проводити навіть добове моніторування. Виділення фетальної (плодової) складової ускладнюється низькою, відносно материнської, амплітудою QRS–комплексів. Переважання материнської складової в сукупності з перешкодами, що вносяться вимірювальною апаратурою та респіраторної активністю матері, знижує співвідношення сигнал–шуму аналізованого сигналу.

#### 1.3. Методи виділення ЕКС плоду

Для виділення із суміші ЕКС матері та завад (артефакти, шумові складові) корисного ЕКС плоду (рис.1) такі методи аналізу є найбільш ефективними:

- 1) Метод сліпого розділення сигналів (E.C. Karvounis, M.G. Tsipouras, C. Papaloukas, D. G. Tsalikakis, K. K. Naka, D. I . Fotiadis);
- 2) Адаптивна фільтрація (Зінгер Я.Л., Zarzoso V., Millet–Roig J., Nandi A.K.);
- 3) Синфазний метод (Кметь О.О.);
- 4) Компонентний метод (Андрус С.І.);
- 5) Спектральний метод (Дорош Н.В., Кучмій Г.Л., Борис Ю.А., Полуліх Р.І);
- 6) Біспектральна обробка (В'юницький О., Шульгін В., Тоцький О., Шаронов В.).

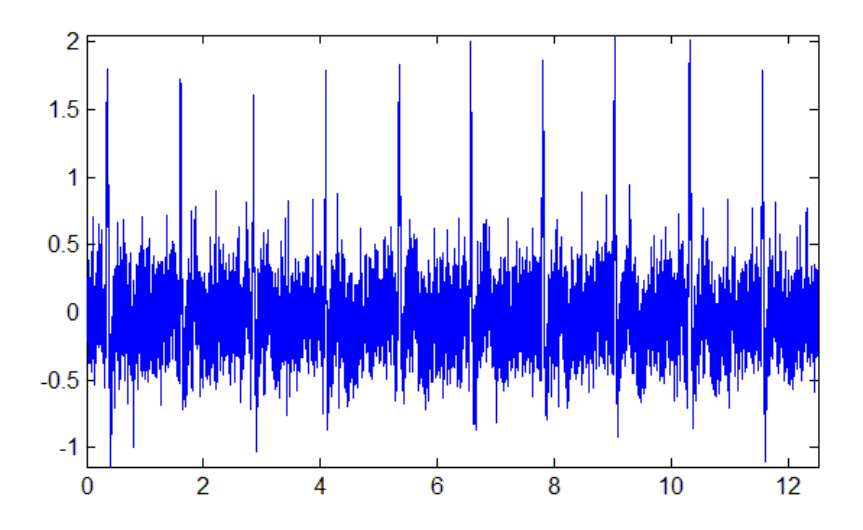

Рис.1.5. Вигляд реалізації суміші ЕКС матері та плоду із завадами

Метод сліпого розділення сигналів та адаптивної фільтрації застосовувалися без логічного зв'язку досліджуваного об'єкту (плоду) і його математичною моделлю для обґрунтування методу детектування. Це відображається на некоректній роботі програмного забезпечення для виділення ЕКС плоду.

Синфазний метод в межах серцевих циклів не враховує часові зв'язки між компонентами. При дослідженні змін амплітудо–часових параметрів ЕКС якраз є важливими часові зв'язки.

При детектуванні часових моментів появи ЕКС плоду потрібні параметри часу, що втрачаються у компонентному методі.

Спектральний метод Уолша хоч і вимагає менших обчислювальних затрат на реалізацію спектральних перетворень ніж базис Фур'є, але має свою алгоритмічну складність.

Біспектральна обробка дає змогу вилучити лише фазово–зв'язні спектральні компоненти сигналів.

1.4. Комп'ютерні електрокардіографи для виявлення електрокардіосигналу плоду

Оскільки Реєстрація механічних параметрів серця повністю не може замінити дані, які отримуються з електрокардіограми, що формується первинними електричними процесами.

На сьогоднішній день набули широкого використання для реєстрації ЕКС плоду такі електрокардіографічні системи: CardioLab+, CardioCE+ (НТЦ "ХАІ-МЕДИКА", Україна), фетальні монітори BIONET ( УМАмед, Україна–Корея), ЕКГ–монітори "FEMO" (MEDCO Electronics Systems, Ізраїль), "CARE 2000" (University of Nottingham, Нідерланди), фетальні монітори серії Sonicaid модифікацій Team (Oxford Medical Solutions, ZOLL Medical Corporation ,Україна–США)DiaCard (АОЗТ "Сольвейг", м. Київ), КАД–03 «КИГ» (ДНК и К, Росія), електрокардіографи КАРДИОЛАБ БЭБИ–Кард (Україна, м. Харків), GY–EXPL (Китай), KAGUWI KGW– 6000 (Китай), BeatleIC (Бельгія).

Розглянемо деякі із них.

1.4.1 KAGUWI KGW–6000 (Китай). Загальний вигляд апарату для детектування ЕКС плоду зображений на рис. 1.6.

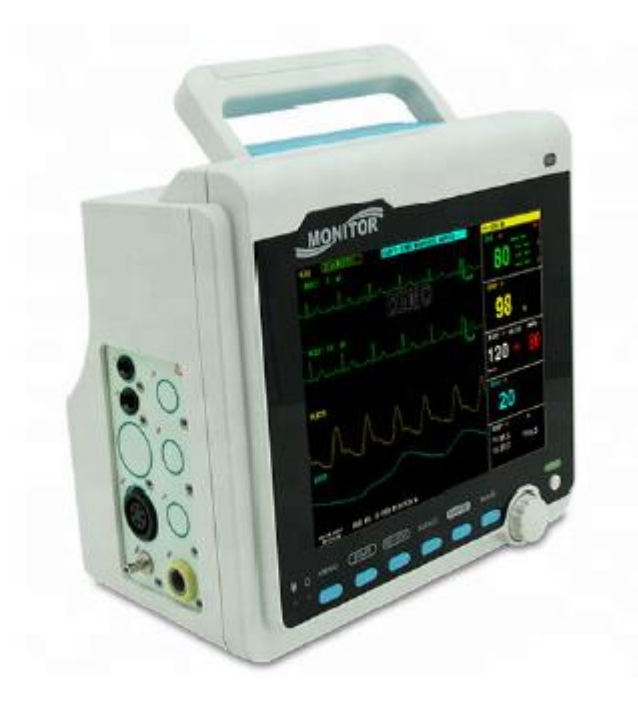

Рис.1.6. Загальний вигляд електрокардіографу KAGUWI KGW–6000

Електрокардіограф KAGUWI KGW–6000 вміщає в собі сучасний дисплей і доплерівський auscultator, що контролює насиченість киснем та пульс у вагітних жінок.

Переваги електрокардіографу:

- Малі габарити;
- Зручність у використанні;
- Спеціальний затиск задля безпечного перевезення;
- Рідкокристалічний дисплей;
- Відображення на екрані заряду батареї;
- Удосконалена технологія обробки сигналів;
- Безпечний моніторинг плоду;
- Вбудований динамік;
- Вбудований інтерфейс аудіовиходу;
- Літієва батарея;
- Високочутливий імпульсний зонд;
- Функція управління живленням;
- Можливість моніторування пульсу та насиченість киснем вагітної жінки;
- Графічний дисплей серцебиття плоду;
- Стандартна конфігурація;
- Змінний ультразвуковий зонд.

1.4.2. КАРДИОЛАБ БЭБИ–Кард (Україна, м. Харків). Вигляд електрокардіографу показано на рисунку 1.7.

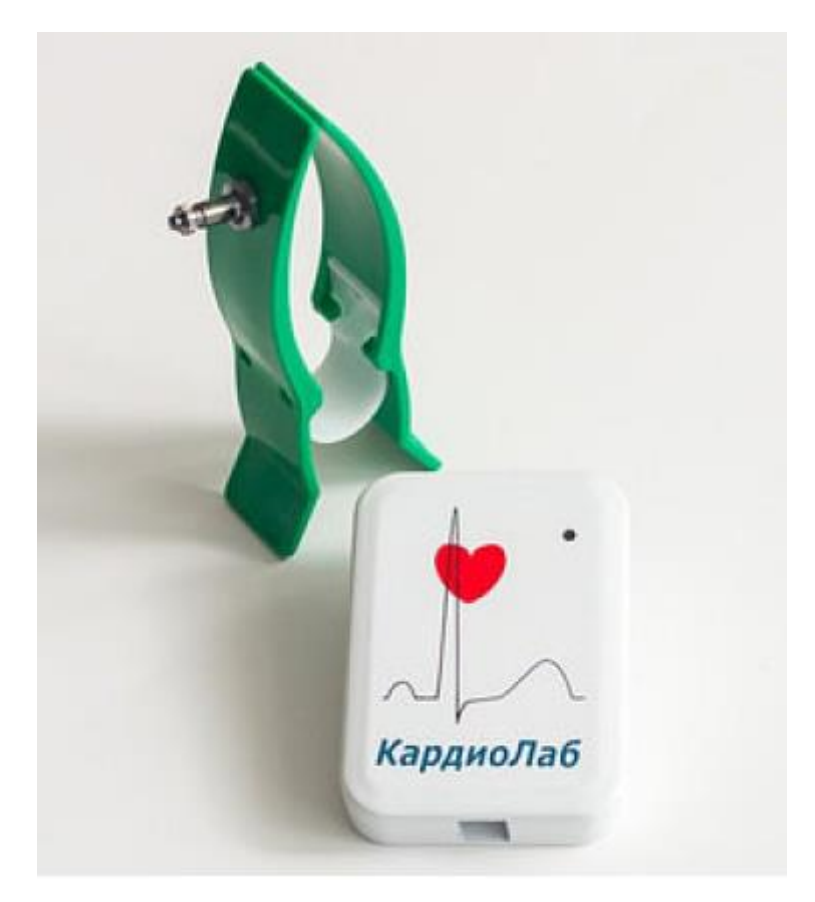

Рис.1.7. КАРДИОЛАБ БЭБИ–Кард (Україна, м. Харків)

КАРДИОЛАБ БЭБИ–Кард – портативний електрокардіограф для реєстрації та подальшого аналізу електрокардіограми плоду та матері.

Монітор дозволяє реєструвати:

- ЧСС плоду, базальну ЧСС;
- ЧСС матері;
- Рухову активність матері;
- Аксцелерації та децелерації, їх кількість та параметри;
- Антенальний дистрес плоду;

– Варіабельність серцевого ритму як плоду, так і матері;

– Варіабельність ЧСС.

Система КАРДИОЛАБ БЭБИ–Кард складається з невеликого реєстратора, що за допомогою безпровідної передачі даних Bluetooth передає інформацію на персональний комп'ютер, на якому встановлена спеціальна програма, що під'єднаний до кольорового принтера.

1.5. Висновки до розділу 1

Діагностика ССС плоду є надзвичайно важливою складовою для нормального розвитку майбутньої дитини. В даному розділі розглянуто поширені методи діагностики серцевого стану плоду, та методи виділення ЕКС плоду.

На даний момент необхідна розробка методів, що б чітко відділили ЕКС плоду із суміші.

# РОЗДІЛ 2 ОСНОВНА ЧАСТИНА

2.1. CP – періодично корельований випадковий процес

CP –випадковий процес, який є періодично нестаціонарним із інваріантним математичним сподіванням відносно зсуву на  $T_k$ :

$$
m_{\xi}(x,t) = \sum_{p \in Z} m_p \exp\left(i\frac{2\pi}{T_k}pt\right)
$$
 (2.1)

Не дорівнює нулю та кореляційною функцією [15]:

$$
K(t + Tks + Tk) = K(t, s)
$$
\n(2.2)

Оскільки CP задовільняє умову скінченності середньої потужності [15]:

$$
P_{\xi} \equiv \lim_{\theta \to \infty} \frac{1}{2\theta} \int_{-\theta}^{\theta} K_{\xi}(t, t) dt < \infty
$$
 (2.3)

де P<sub>ξ</sub> – середня потужність процесу ξ,

 $K_{\xi}(t,t)$  – кореляційна функція процесу ξ.

Оскільки функція кореляції та математичне сподівання періодичні по t із періодом корельованості процесу  $T_k$ , то випадковий процес – періодично корельований:

$$
m_{\xi}(t + T_k) = m_{\xi}(t); K_{\xi}(t + T_k, \tau) = K_{\xi(t_1 t)}, t, \tau \in R
$$
\n(2.4)

Характеристики випадкового процесу:

- середня кореляційна функція  $K(\tau)$ ;
- середній спектр  $F_{\xi}(A)$ , що  $K_{\xi}(\tau) = \int \; exp(i \tau \omega) F_{\xi} \; (d \omega)$ .

Оскільки ймовірнісні характеристики CP, в силу його періодичності, усереднені по часовій осі заміняються усередненням на відрізку, довжина якого дорівнює періоду корельованості. Отже, співвідношення (2.3) набуде вигляду:

$$
P_{\xi}^{T} \equiv \frac{1}{T} \int_{0}^{T} K_{\xi}(t, 0) dt
$$
 (2.5)

А функція кореляції:

$$
K_{\xi} \equiv \frac{1}{T} \int_{0}^{T} K_{\xi}(t, \tau) dt
$$
 (2.6)

Параметричну кореляційну функцію CP можна представити як ряд Фур'є :

$$
K(t,\tau) = \sum k_k(\tau) \exp\left(ik\frac{2\pi}{T_k}t\right),\tag{2.7}
$$

Коефіцієнти якого  $k_k(\tau)$ ,  $k \in \mathbb{Z}$  кореляційні компоненти. Усі  $k_k(\tau) = 0$ , при  $k \neq 0$ . При цьому, нульова кореляційна компонента дорівнює кореляційній функції стаціонарного наближення до CP [15]:

$$
K_{\xi}(\tau)=k_0(\tau)
$$

Інтегралом Фур'є–Стільтьєса можна представити кореляційні компоненти:

$$
k_{k}(\tau) = \int_{R} exp(i\tau\omega) F_{k}(d\omega),
$$
 (2.8)

тоді спектральна функція CP, як процесу гармонізованого, набуде вигляду:

$$
F_{\xi}(d\omega_1, d\omega_2) = \sum F_k(d\omega_2)\delta\left(\omega_1 - \omega_2 - k\frac{2\pi}{T_k}\right)d\omega_1\tag{2.9}
$$

Лише ті гармоніки, частоти яких задовільняють умову, будуть корельованими:

$$
\omega_2 - \omega_1 = k \frac{2\pi}{T_k}, k \in \mathbb{Z}.
$$

Параметричний спектр при розкладі в ряд Фур'є:

$$
S_{\xi}(t, A) = \sum_{k \in \mathbb{Z}} S_k(A) \exp\left(i^k \frac{2\pi}{T_k} t\right), A \subseteq R
$$
 (2.10)

Справедливим також є твердження:

$$
\frac{1}{T_k} \int\limits_0^{T_k} S_{\xi}(t, A) dt = S_0(A) \ge 0
$$

При гармонізованому CP, змінна спектральна густина матиме вигляд:

$$
S_{\xi}(t,\omega) = \sum_{k \in 2} S_k(\omega) \exp\left(ik\frac{2\pi}{T_k}t\right)
$$
 (2.11)

а двочастотна спектральна густина [15]:

$$
S_{\xi}(\omega_1, \omega_2) = \sum_{k \in \mathbb{Z}} S_k(\omega_1) \delta\left(\omega_i - \omega_2 - k \frac{2\pi}{T_k} t\right)
$$
(2.12)

Наявність змінного частотно–часового спектру та середнього спектру  $\mathcal{S}_\xi(A) =$  $= S_0(A)$ ,є наслідком гармонізації СР. Частотно–часовий спектр дискретний по А та неперервний по t. А стаціонарне наближення вихідного CP до еквівалентного спектру складає середній спектр[15].

Виходячи із виразу (2.9), коваріацію CP можна представити у вигляді:

$$
K(t,s) = \sum_{k,j\in\mathbb{Z}} K_{ki}(t-s) \exp\left[i\frac{2\pi}{T_k}(kt-js)\right]
$$
 (2.13)

де

$$
K_{k_i}(\tau) = \int_R \exp(i\tau \omega) F_{ki} (d\omega), \, a F_{k_i}(d\omega) \equiv S_{k-j} \left[ d \left( k \frac{2\pi}{T_k} + \omega \right) \right].
$$

Розглянемо матрицю  $[K_{k,j}(\tau)]$ ,  $k, j \in \mathbb{Z}$  як кореляційну матрицю деякого векторного стаціонарного ВП  $\xi(t) = {\xi_k(t)}$ ,  $k \in \mathbb{Z}$ . Обмеженість середньої потужності CP свідчить про можливість представлення CP (2.14) через стаціонарні компоненти зі скінченною сумарною дисперсією (2.15):

$$
\xi(t) = \sum_{k \in z} \xi_k(t) \exp\left(ik \frac{2\pi}{T_k} t\right)
$$
 (2.14)

$$
\sum_{k \in Z} D\xi_k = \sum_{k \in Z} M \big| \xi_k^0(t) \big|^2 = \sum_{k \in Z} K_{kk}(0) \in \text{tr } K(0) < \infty \tag{2.15}
$$

#### 2.2 Обґрунтування вибору CP як математичної моделі ЕКС плоду

CP об'єднує в собі стохастичність та повторюваність та узагальнює відомі праці теорії стохастичних коливань [18].

В першу чергу розвивається теорія коливань неперервного спектру, що дає змогу розкласти процес на гармоніки та розділити потужності по гармоніках [17].

Зважаючи на необхідність врахування не тільки стохастичності коливань, але і їх повторюваності, виникла ідея опису стохастичних коливань математичною моделлю CP. Імовірнісні характеристики CP є періодичними функціями.

Для стаціонарного ВП складові гармоніки не корельовані, що вказує на наслідок стаціонарності процесу. Тип корельованості гармонічних складових пов'язаний із типом зміни характеристик ВП. Оскільки процес належить до CP, тому лише гармоніки є корельованими, та відрізняються між собою на величину, що кратна частоті і відповідає періоду корельованості. Наявність досить вираженої фазової структури виражає CP в кореляційних зв'язках.

Якщо в розкладі періодичної функції присутні обертони, це ще не означатиме, що дане коливання буде утворене накладанням гармонічних коливань, що утворені осциляторами усіх наявних частот у розкладі. Тип корельованості гармонік свідчить про закономірність таких змін. Проте зародження коливного механізму стаціонарний процес із неконтрольованими гармоніками не може описати.

#### 2.3. Математична модель ЕКС плоду

Під час розгляду Реалізаційного процесу ЕКС  $\xi(t)$  (рис. 2.1.) можна помітити, що відбувається варіація лише параметрів зубців, а саме амплітуди та часу.

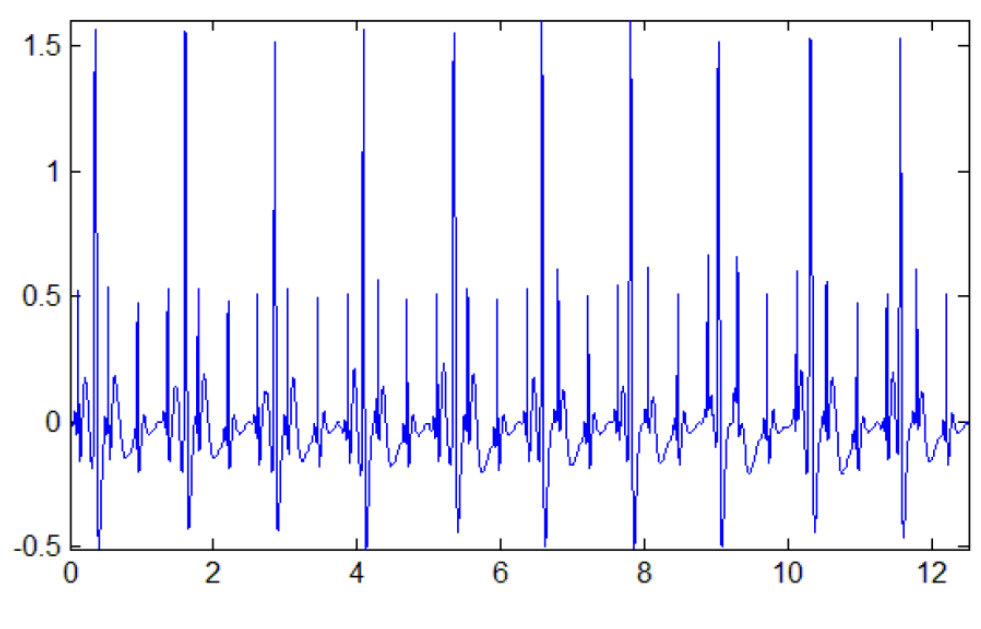

Рис.2.1. Реалізація ЕКС плоду

З огляду на те, що часові вирізки належать до класу сигналів неперервного типу, що існують на нескінченному відрізку часу −∞ ≤ ≤ +∞, за своїми параметрами відповідають моделі ЕКС плоду як періодизованої функції:

$$
\xi(t) = \xi(t + nT), n = 1, 2, ..., t, T, f(\cdot) \in R
$$
\n(2.16)

Оскільки ЕКС плоду на проміжку має скінченне число розривань першого роду, та обмежений локальним максимумом та мінімум, а також виконує умову інтегрованості:

$$
\int_{0}^{T} |\xi(t)| dt < \infty, \tag{2.17}
$$

то можемо показати експоненти в базисі за розкладом Фур'є:

$$
\xi(t) = \sum_{k \in Z} C_k e^{ik \frac{2\pi}{T}}, t \in [0, T)
$$
\n(2.18)

Де С<sub>к</sub> – розкладені складові ЕКС плоду:

$$
C_{k} = \frac{1}{T} \int_{0}^{T} \xi(t) e^{-ik\frac{2\pi}{T}t} dt, k \in Z
$$
 (2.19)

Оскільки базисні функції відповідають формулі Ейлера, можемо розкласти на складові косинуса та синуса:

$$
e^{\pm ik\frac{2\pi}{T}t} = \cos\left(k\frac{2\sqrt{T}}{T}t\right) + i\sin\left(k\frac{2\pi}{T}t\right)
$$
 (2.20)

Враховуючи вираз (2.20), розклад складових реалізаційного процесу ЕКС плоду, що поданий у (2.19), матиме вигляд:

$$
C_{k} = \frac{1}{T} \int_{0}^{T} f(t) \left[ \cos\left(k\frac{2\pi}{T}t\right) - i\sin\left(k\frac{2\pi}{T}t\right) \right] dt = A_{k} - iB_{k}, \qquad (2.21)
$$

В базисі косинуса:

$$
A_{k} = \frac{1}{T} \int_{0}^{T} f(t) \cos\left(k \frac{2\pi}{T} t\right) dt
$$
 (2.22)

В базисі синуса:

$$
B_{k} = \frac{1}{T} \int_{0}^{T} f(t) \sin\left(k \frac{2\pi}{T} t\right) dt
$$
 (2.23)

Оскільки ЕКС плоду є стохастичним процесом  $\xi(t)$ , отже необхідно встановити факт закономірності числових значень, що формуються з кожним новим повтором серцебиття плоду у вигляді часових функцій  $\xi_k(t)$ .

Щільність розподілу:

$$
F(x_1, ..., x_n; t_1, ..., t_n) = P\left\{\bigcap_{i=1}^n \{x(-l_i) \le x_i\}\right\}, n = \overline{1,0}
$$
 (2.24)

Функція міри подібності значень в часовому просторі:

$$
R_f(u) = \lim_{T \to \infty} \frac{1}{2T} \int_{-T}^{T} \xi(t+u)\overline{\xi(t)} dt
$$
 (2.25)

Вона є неперервною, за умови різного числового показника її аргументу з властивостями лімітованості  $\big|R_f(u)\big| \leq R_f(0)$  та симетричності  $\overline{R_f(-u)} = R_f(u).$ 

### 2.3. Фільтровий метод аналізу ЕКС плоду

Задача фільтрації полягає у передбаченні поведінки стаціонарного процесу  $x(t, \omega)$  за спостереженням іншого стаціонарного процесу  $y(t, \omega)$ , що стаціонарно зв'язаний з першим, тобто:

$$
r_{xy}(t,s) = E_k(t,\omega)\overline{y(s,\omega)} = R_{xy}(t-s)
$$
\n(2.26)

Отже, необхідно знайти величину:

$$
\hat{\mathbf{x}}(t+h,\omega) = \mathbf{P}_{\mathbf{r}_{\mathbf{H}_{\mathbf{y}}(t)}} \mathbf{x}(t+h,\omega). \tag{2.27}
$$

Позначимо проекцію

$$
P_{r_{H_y(t)}}x(t,\omega) = x_y(t,\omega) \tag{2.28}
$$

Процес x(t, ω) підпорядкований процесу y(t, ω), тому можна його отримати через лінійне перетворення (2.28). Якщо:

$$
y(t, \omega) = \int_{-\pi}^{\pi} e^{i\lambda t} dZ_y(\lambda, \omega),
$$
 (2.29)

то

$$
x_{y}(t,\omega) = B_{xy}y(t,\omega) = \int_{-\pi}^{\pi} e^{i\lambda t} \varphi_{xy}(\lambda) dZ_{y}(\lambda,\omega).
$$
 (2.30)

При цьому, спектральна характеристика перетворення матиме вигляд:

$$
\varphi_{xy}(\lambda) = \frac{s_{xy}(\lambda)}{s_y(\lambda)},
$$
\n(2.31)

адже

$$
Pr_{H_y}x(t,\omega) = Pr_{H_y}x_y(t,\omega)
$$
\n(2.32)

Позначимо через

$$
\xi_{y}(t,\omega) = \int_{-\pi}^{\pi} e^{it\lambda} \frac{1}{f_{y}(\lambda)} dZ_{y}(\lambda,\omega)
$$
 (2.33)

підвладний процесу  $y(t, \omega)$  білий шум. Граничним значенням максимальної функції  $\varGamma_{\mathbf{y}}(z) \in f_{\mathbf{y}}(\lambda),$  що задовольняє умову:

$$
\left|f_y(\lambda)\right|^2 = \left|\Gamma y^{(e^{-i\lambda})}\right|^2 = 2\pi s_y(\lambda). \tag{2.34}
$$

Тоді

$$
x_{y}(t,\omega) = \int_{-\pi}^{\pi} e^{i\lambda t} \varphi_{xy}(\lambda) dZ_{\xi y}(\lambda_{1}\omega) = \sum_{k=-\infty}^{\infty} b(k)\xi_{y}(t-k,\omega), \quad (2.35)
$$

де

$$
b(k) = \frac{1}{\pi} \int_{-\pi}^{\pi} e^{i\lambda k} \varphi_{xy}(\lambda) f_y(\lambda) d\lambda,
$$
 (2.36)

і  $b(s) = 0$  при  $s < 0$  внаслідок регулярності процесу  $y(t, \omega)$ .

Із формул для фільтрації (2.27) – (2.32) знаходимо:

$$
\hat{\mathbf{x}}(t+m,\omega) = \sum_{k=m}^{\infty} \mathbf{b}(k)\xi_{y}(t-k,\omega) \tag{2.37}
$$

Представимо (2.37) у спектральній формі

$$
\hat{\mathbf{x}}(t+m,\omega) = \int_{-\pi}^{\pi} e^{i\lambda t} \sum_{k=m}^{\infty} b(k) e^{-i\lambda k} e^{i\lambda k} \frac{1}{f_y(\lambda)} dZ_y(\lambda,\omega), \qquad (2.38)
$$

Тобто

$$
\Phi_{m}(\lambda) = \frac{e^{i\lambda m}}{f_{x}(\lambda)} \sum_{k=m}^{\infty} b(k) e^{-i\lambda k}.
$$
\n(2.39)

Похибку фільтрації можна визначити:

$$
e_{m} = \int_{-\pi}^{\pi} s_{x}(\lambda) d\lambda - \sum_{k=m}^{\infty} |b(k)|^{2} \int_{-\pi}^{\pi} \{s_{x}(\lambda) - |s_{xy}(\lambda)|^{2} s_{y}(\lambda)\} \times \alpha \lambda = \int_{-\pi}^{\pi} \frac{s_{x}(\lambda)s_{y}(\lambda) - s_{xy}^{2}(\lambda)}{s_{y}(\lambda)} d\lambda
$$
(2.40)

У випадку, коли вираз  $x(t, \omega) = y(t, \omega) + z(t, \omega) \in \text{C}$  справедливим, а процеси справа є взаємно не корельованими, тобто  $r_{y,2}(t,s) = 0$  при усіх  $t$  і  $s$ :

$$
e_m = \int_{-\pi}^{\pi} \frac{s_x(\lambda)s_z(\lambda)}{s_x(\lambda) + s_z(\lambda)} d\lambda.
$$
 (2.41)

Для того, щоб отримати вираз, який забезпечить лінійне перетворення, що є розв'язком задачі фільтрування неперервних у часі процесів:

$$
\hat{x}(t+h,\omega) = \int_{-\infty}^{\infty} e^{i\lambda h} \left\{ e^{i\lambda h} \int_{h}^{\infty} e^{-i\lambda h} b(s) \, ds \right\} \frac{1}{f_{y}(\lambda)} dZ_{y}(\lambda,\omega),\tag{2.42}
$$

де  $f_{\mathcal{Y}}(\lambda) = \Gamma_{\mathcal{Y}}(i\lambda);$ 

$$
b(s) = \frac{1}{2\pi} \int_{-\infty}^{\infty} e^{i\lambda s} \frac{s_{xy}(\lambda)}{s_y(\lambda)} f_y(\lambda) d\lambda
$$
 (2.43)

Факторизація спектральної густини:

$$
s(\lambda) = \frac{1}{2\pi} |f(\lambda)|^2.
$$
 (2.43)

Вінер виділив важливий клас спектральної густини, що раціональні відносно е<sup>-ід</sup> (або ід). Їх безпосередня факторизація: позначимо корені чисельника і знаменника через  $\alpha_k$  і  $\beta_k$ . Після цього  $f(\lambda)$  можемо представити у вигляді:

$$
s(\lambda) = c \frac{\prod_{k=1}^{m_1} (e^{-i\lambda} - \alpha_k)}{\prod_{k=1}^{n_1} (e^{-i\lambda} - \beta_k)},
$$
\n(2.44)

звідки

$$
\overline{s(\lambda)} = \overline{c} \frac{\prod_{k=1}^{m_1} (e^{i\lambda} - \overline{\alpha}_k)}{\prod_{k=1}^{n_1} (e^{i\lambda} - \beta_k)} =
$$

$$
= ie^{i\lambda(m_1 - n_1)} \frac{\prod_{k=1}^{m_1} \overline{\alpha}_k}{\prod_{k=1}^{n_1} \beta_k} \times \frac{\prod_{k=1}^{m_1} \left(\frac{1}{\overline{\alpha}_k} - e^{-i\lambda}\right)}{\prod_{k=1}^{n_1} \left(\frac{1}{\overline{\beta}_k} - e^{-i\lambda}\right)}
$$
(2.45)

Оскільки  $\alpha_k$  і  $\beta_k$  є коренями, то коренями також будуть і  $\frac{1}{\overline{\alpha_k}}$  $i\frac{1}{\overline{2}}$  $\frac{1}{\overline{\beta_k}}$ . Враховуючи,

що:

$$
\left| e^{-i\lambda} - \frac{1}{\overline{\alpha_k}} \right| = \left| \frac{e^{-i\lambda}}{\overline{\alpha_k}} (\overline{\alpha}_k - e^{i\lambda}) \right| = \frac{1}{|\alpha_k|} |\alpha_k - e^{-i\lambda}| \tag{2.46}
$$

можемо записати, що

$$
s(\lambda) = c \frac{\prod_{k=1}^{m} (e^{-i\lambda} - \alpha_k) (e^{ix} - \frac{1}{\overline{\alpha}_k})}{\prod_{k=1}^{n} (e^{-i\lambda} - \beta_k) (e^{i\lambda} - \frac{1}{\overline{\beta}_k})} = \frac{|P_m(e^{-i\lambda})|^2}{|Q(e^{-i\lambda})|^2},
$$
(2.47)

де  $m = \frac{m_1}{2}$  $\frac{n_1}{2}$ ;  $n = \frac{n_1}{2}$  $\frac{\mu_1}{2}$ i  $|\alpha_k| > 1$ ;  $|\beta_k| > 1$ .

Для неперервності у часі відповідно

$$
s(\lambda) = 2\pi \frac{|P_m(i\lambda)|^2}{|Q_n(ix)|^2},
$$
\n(2.48)

де многочлени  $P_m(\cdot)$  і  $Q_n(\cdot)$  не мають коренів у нижній напівплоскості. Для інтегрування  $s(\lambda)$  необхідно щоб виконувалась нерівність  $m < n$ .

$$
\Gamma(z) = 2\pi \frac{p_m(z)}{Q_n(z)}\tag{2.49}
$$

Якщо аргумент виразу (2.49) приймає від'ємне значення, то перетворення Фур'є дорівнюватиме нулю:

$$
b(t) = \frac{1}{2\pi} \int_{-\pi}^{\pi} e^{i\lambda t} \Gamma(e^{-i\lambda}) d\lambda = 0 \text{ при } t < 0
$$
 (2.50)

або для неперервного у часі процесу

$$
b(t) = \frac{1}{2\pi} \int_{-\pi}^{\pi} e^{i\lambda t} \Gamma(i\lambda) = 0 \text{ при } t < 0 \tag{2.51}
$$

Тобто процеси є регулярними за умови раціональної спектральної цільності.

Враховуючи що оператор зсуву  $U^{-1}$  має спектральну характеристику  $e^{-i\lambda}$ , можна вивести ще одну властивість. Спектральна характеристика  $f(\lambda) = \Gamma(e^{-i\lambda})$ відповідає оператору  $\Gamma(U^{-1})$ , тому із виразу

$$
x(t,\omega) = \sqrt{2\pi} \int_{-\pi}^{\pi} e^{it\lambda} \frac{P_m(e^{-i\lambda})}{Q_n(e^{-i\lambda})} d\xi(\lambda,\omega), \qquad (2.52)
$$

де  $r_{D^\xi}(\lambda,\mu)=\frac{1}{2\pi}$  $\frac{1}{2\pi}\delta(\lambda-\mu)$ , випливає що  $Q_n(U^{-1})x(t,\omega)=P_m(U^{-1})\xi(t,\omega),$ 

де  $\xi(t, \omega)$  – ортогональний процес, а

$$
\sum_{k=0}^{n} q_k x (t - k_1 \omega) = \sum_{k=0}^{m} p_k \xi (t - k, \omega),
$$
\n(2.53)

тобто процес  $x(t, \omega)$  задовільняє умову стохастичного рівняння. Для процесів із неперервною спектральною характеристикою в часі відповідає оператор  $D = \frac{d}{dt}$  $\frac{a}{dt}$ , a характеристиці  $\Gamma(i\lambda)$  – оператор  $\Gamma(D)$ . Тому процес із раціональною спектральною щільністю задовільняє диференціальне рівняння з постійними коефіцієнтами:

$$
Q_n(D)x(t,\omega) = P_m(D)D\xi(t,\omega),
$$
\n(2.54)

$$
\text{Re } D\xi(t,\omega) = \xi'(t,\omega) - \text{6i} \text{lnW} \text{ m, afo}
$$
\n
$$
\sum_{k=0}^{n} q_k x^{(k)}(t,\omega) = \sum_{k=0}^{m} p_k \xi^{(k+1)}(t,\omega) \tag{2.55}
$$

Вираз (2.55) слід розглядати як нерівність:

$$
\int_{-\infty}^{\infty} [Q_n(D)a(t-s)x(s,\omega)] dS = -\int_{\infty}^{\infty} P_m(D)a(t-s) d\xi(s,\omega)
$$
 (2.56)

Для будь–якої основної функції  $a(\cdot) \in K$ .

### 2.4. Висновки до розділу 2

У розділі розглянуто модель CP, обґрунтовано використання фільтрового методу обробки ЕКС плоду як CP, оскільки в порівнянні із синфазним та компонентним методами, він є швидшим через свою нижчу алгоритмічну складність.

# РОЗДІЛ 3 НАУКОВО–ДОСЛІДНА ЧАСТИНА

#### 3.1. Алгоритм розпізнавання ЕКС плоду

ЕКС плоду і матері витягується з даних, що відбираються за допомогою фільтра згладження при 5000 Гц, для надання більш плавної форми дискретним даним. Використовуючи цифровий фільтр (Савіцького–Голая) основною метою є згладження сигналу. Завдяки цьому фільтру збільшується співвідношення шуму і сигналу без істотного спотворення останнього. Фільтр Савіцького–Голая використовує метод згортки.

Оскільки ЧСС матері є набагато нижчою ніж ЧСС плоду, а саме 85 ударів за хвилину, в той час коли у плоду — 132 удари за хвилину.

Сигнал електрокардіограми матері має набагато більшу амплітуду, в порівнянні із амплітудою ЕКС плоду [20, 21]. Пік ЕКС матері становить 3,5 мВ, в той час коли пік ЕКС плоду – 0,25 мВ. З огляду на те, що в отриманому фетальному сигналі (суміш сигналів матері та плоду) переважає материнський компонент, використовуємо фільтр із рандомізованими коефіцієнтами. За наявності додаткових широкосмугових перешкод можна додати некорельований гаусівський шум задля їх усунення. Основним завданням адаптивного фільтру є вилучення материнської складової із отриманого ФЕКГ. Сигнал матері також може містити певний адитивний широкосмуговий шум, як і ЕКС плоду.

За допомогою середовища MATLAB запропоновано метод виділення, що базується на алгоритмі, який зображеного на рисунку 3.1.

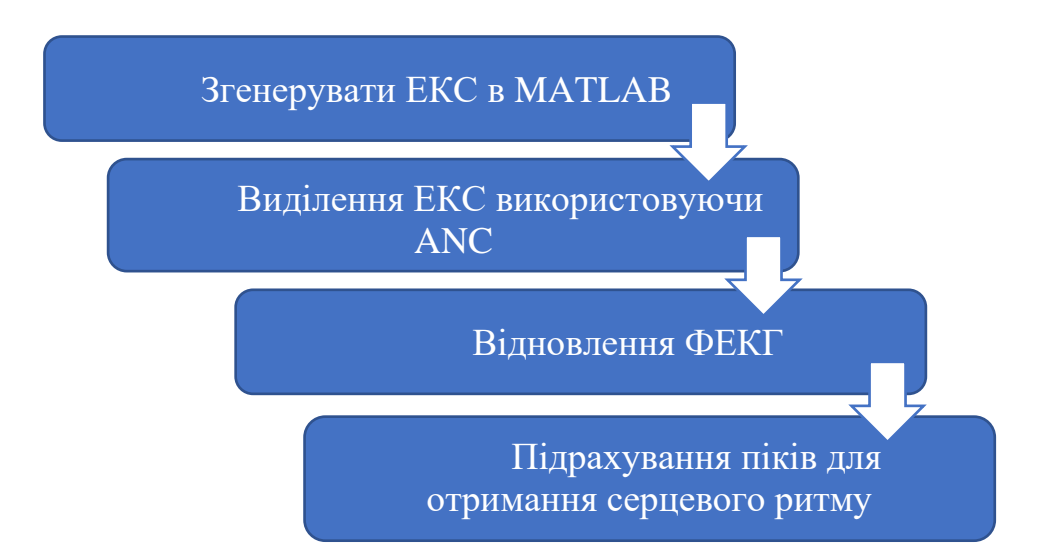

Рис. 3.1. Алгоритм виділення ФЕКГ

### 3.2. Модель SIMULINK

Для ідентифікації ЧСС плоду запропоновано модель SIMULINK на основі даних датчика з двох електродів. Обидва первинні сигнали (сигнал серцебиття дитини та матері) пов'язані з деяким накладеним шумом. Метою цієї моделі є провести фільтрування усього, окрім серцебиття дитини, та обчислити період сигналу. Запропонована модель SIMULINK наведена нижче на рис. 3.2 та рис. 3.3.

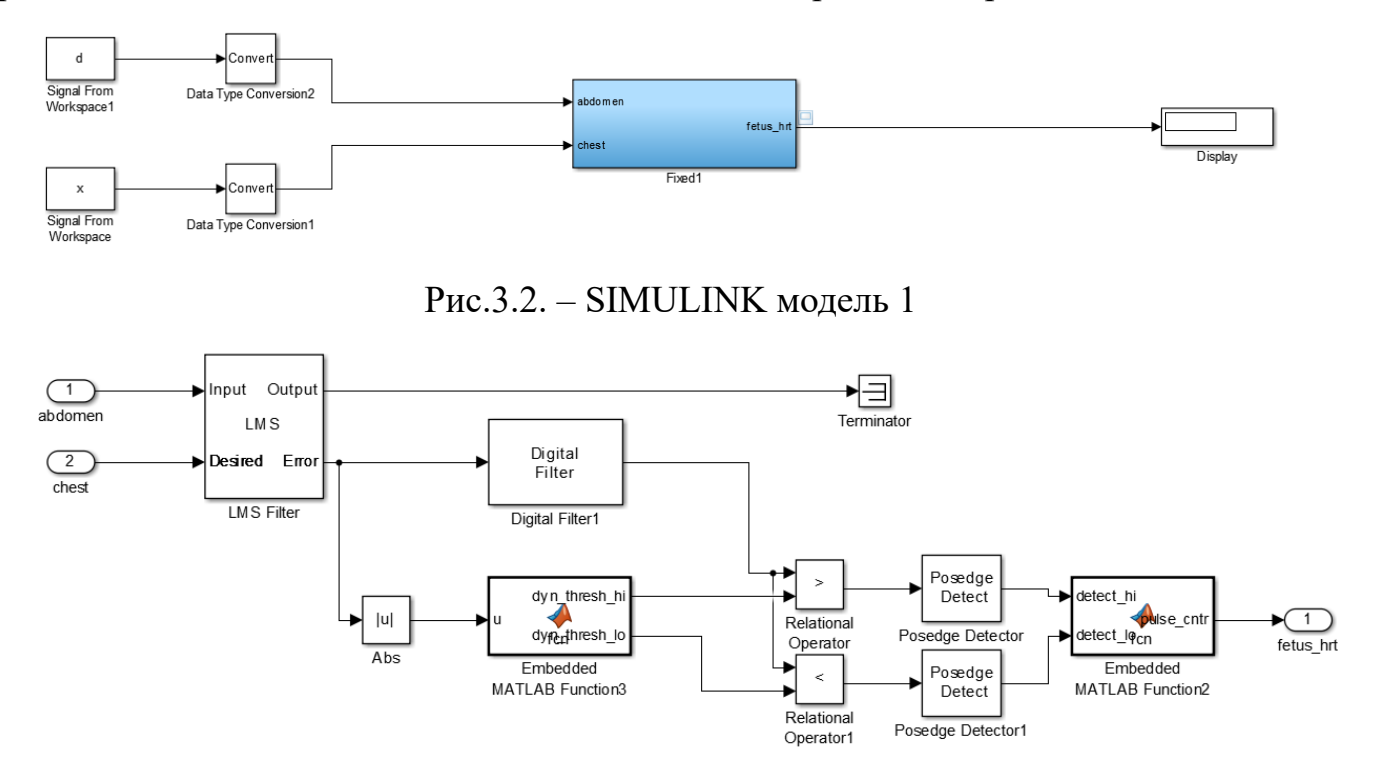

Рис.3.3. – SIMULINK модель 2
#### 3.3. Метод найменших квадратів

Основою роботи методу є обчислення помилки та знаходження її найменшого значення. Сигнал помилки – це різниця бажаного вихідного сигналу та фактичного вихідного сигналу. Для виведення алгоритму використовуємо алгоритм найбільш стрімкого спуску [22]. За допомогою обчислення похідної помилки він з'ясовує градієнтний вектор. Цей алгоритм – рекурсивний та допомагає у знаходженні фільтра Вінера.

Алгоритм LMS просто мінімізує  $E$  [ $e(n)$  2], тобто середнє значення середнього квадрату помилки. На алгоритмі Steepest Descent (SD) заснований Алгоритм LMS. Та він дещо відрізняється, адже оцінка значень відбувається постійно.

Алгоритм SD – детермінований градієнтний метод, тоді як алгоритм LMS – метод стохастичного градієнта [23, 24].

Не можливо знайти точні значення, і відповідно не можливо обчислити оптимальні ваги при використанні LMS алгоритму. Вагові значення ніколи не оновлюються до оптимальних, та це сходить середнє значення квадратичної помилки. Таким чином, вона змінює оптимальну вагу, хоча змін у вагах немає.

Рівняння оновлення ваги наведено нижче:

$$
w_{n+1} = W_n - \mu \nabla \varepsilon[n] \tag{3.1}
$$

#### 3.4. Програмна реалізація

Mathworks Matlab R2018a (Trial) $\mathcal{D}$  – досить простий інструмент у використанні, який корисний при добуванні сигналу фетальної ЕКГ (FECG) від абдомінальної ЕКГ (АЕКГ). За допомогою програмного забезпечення MATLAB, генеруємо сигнал, за котрим можна легко виконати та реалізувати потрібне завдання [23]. Оскільки MATLAB містить функцію фільтра Савіцького–Голая генеруємо необхідні сигнали за допомогою цієї команди.

Для імітації форм ЕКГ–сигналів як для матері, так і для дитини використовується кодування MATLAB. Сигнал ЕКГ для матері, який генерується з серця матері за допомогою даних у попередньому розділі, показаний на рис. 3.4. Пікова амплітуда цього сигналу – 3,5 мВ, а ЧСС – 85 ударів в хвилину. Але серце плода б'ється помітно швидше, ніж у матері – від 120 до 160 ударів в хвилину, як було сказано раніше [24] [25]. Згенерований сигнал ФЕКГ показаний на рис. 3.5, а вимірюваний сигнал, взятий з живота матері, в якому зазвичай переважає сигнал серцебиття матері, показаний на рис. 3.3.

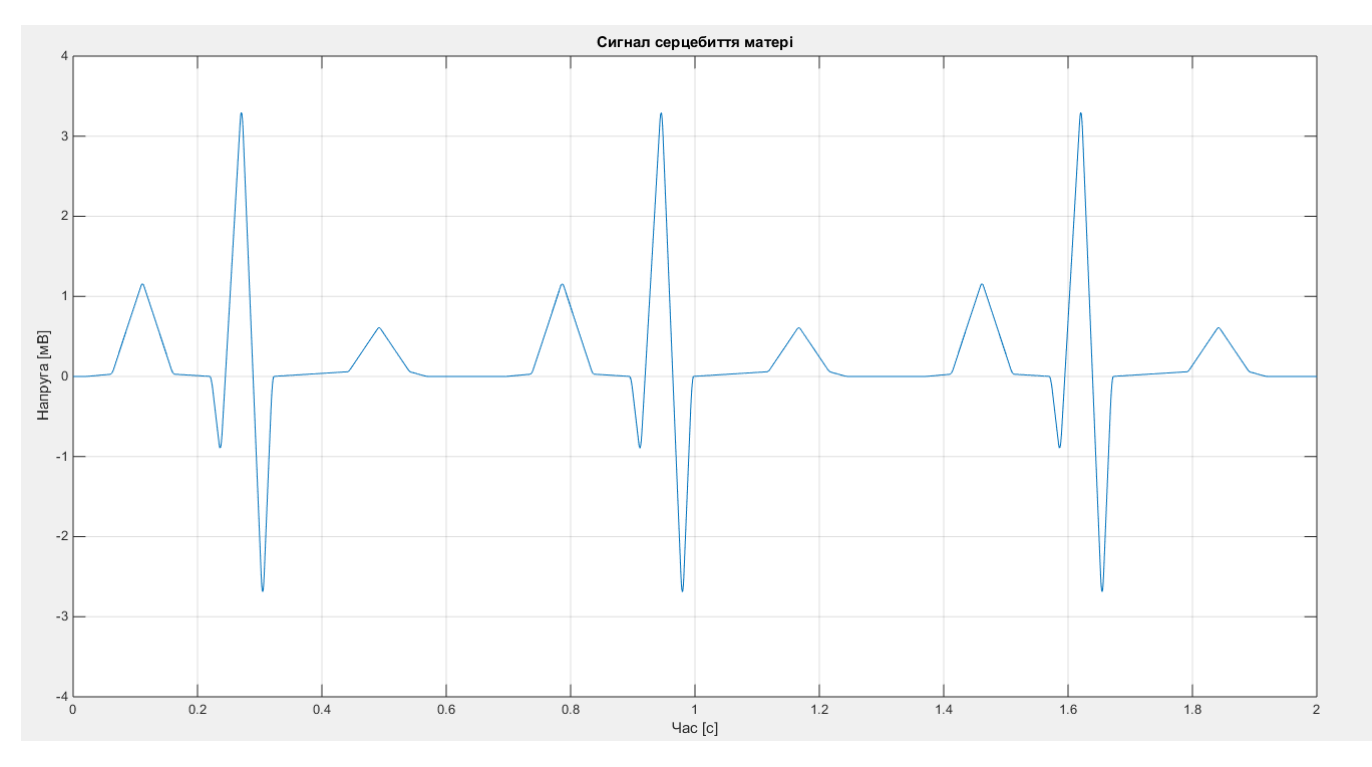

Рис.3.4. – ЕКС матері

```
%Частота серцевих скорочень для цього сигналу становить приблизно
% 89 ударів на хвилину, а пікова напруга сигналу становить 3.5
мілівольт.
x1 = 3.5*ecq(2700).'; s эгенерований синтезатор ЕКГ-сигналу
y1 = sqolayfilt (kron (ones (1, ceil (NumSamp/2700) +1), x1), 0, 21); \frac{1}{3}повторити для NumSamp довжини і гладкості
n = 1:Time*Fs';
del = round (2700*rand(1)); \frac{1}{2} вибрати випадкове зміщення
mhb = y1(n + del)'; % эконструювати EKT-сигнал від якогось зміщення
t = 1/Fs:1/Fs:Time;$subplot(3,3,1);fiqure
plot(t, mhb);axis([0 2 -4 4]);grid;
xlabel('Vac [c]');ylabel('Напруга [мВ]');
title ('Сигнал серцебиття матері');
```
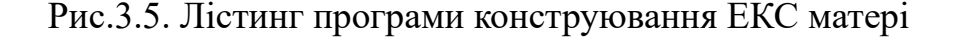

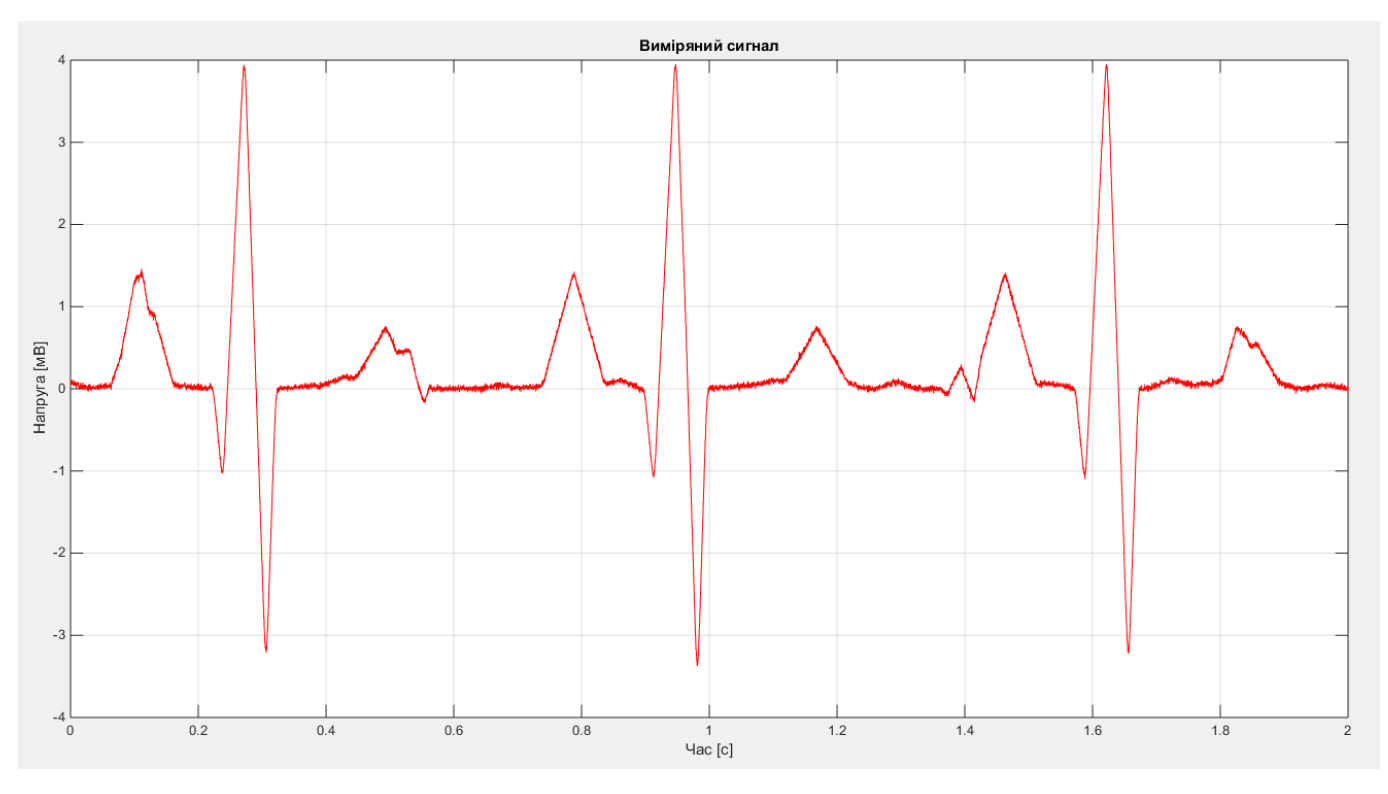

Рис. 3.6 – Згенерований ФЕКС

%%Вимірювальний сигнал %Вимірювальний ЕКС плоду з живота матері зазвичай переважає сигнал серцебиття %матері, який поширюється від грудної порожнини до живота. Опишемо цей шлях %поширення як лінійний FIR-фільтр з 10 випадковими коефіцієнтами. Крім %того, додамо невелику кількість некорельованного гауссівського шуму для %моделювання будь-яких широкосмугових джерел шуму в межах вимірювання. Wopt =  $[0 1.0 -0.5 -0.8 1.0 -0.1 0.2 -0.3 0.6 0.1];$  $Wopt = rand(1, 10)$ ;  $d = filter(Wopt, 1, mhb) + fhb + 0.02*randn(size(mhb));$  $$subplot(3,3,3);$ figure  $plot(t, d, 'r');$  $axis([0 2 -4 4]);$ %axis tight; qrid; xlabel(' $\frac{1}{2}$ c [c]'); ylabel('Hanpyra [MB]'); title ('Виміряний сигнал');

Рис. 3.7. Згенерований ФКС

Наведений вище сигнал показує сигнал серцебиття матері, що генерується за допомогою фільтра Савіцького–Голая.

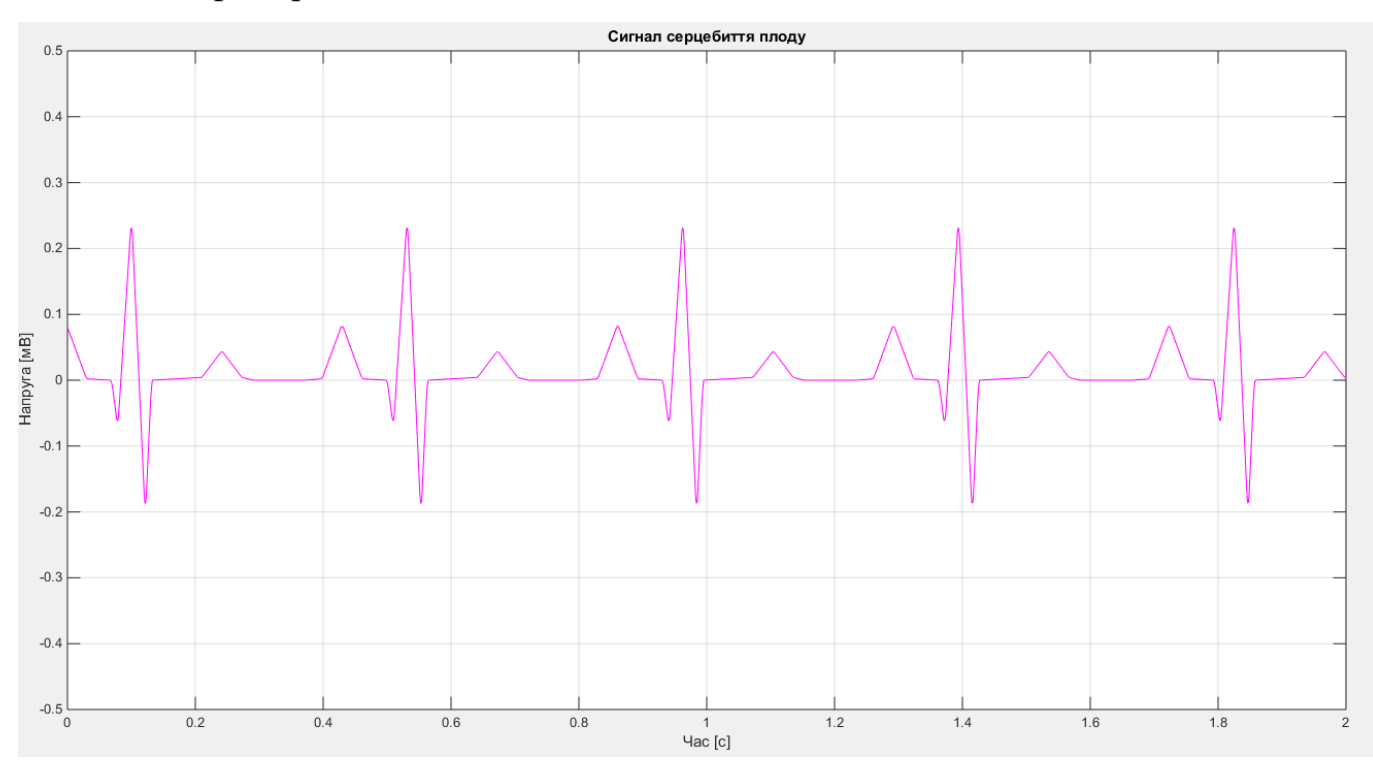

Рис. 3.8 – ЕКС плоду

```
%% Серцебиття плоду
% серце плоду б'ється помітно швидше ніж серце його матері,
% коливаючись від 120 до 160 ударів в хвилину. Амплітуда
%електрокардіограми плода також набагато слабша, ніж у
%матері. Наступна серія команд створює сигнал електрокардіограми,
%що відповідає 139 ударам серця на хвилину та піковій напрузі 0.25
%мілівольт
x2 = 0.25*ecq(1725);
y2 = sqolayfilt (kron (ones (1, ceil (NumSamp/1725)+1), x2), 0, 17);
del = round(1725*rand(1));fhb = y2(n + del)$subplot(3,3,2);fiqure
plot(t, fhb, 'm');axis ([0 2 -0.5 0.5]);
qrid;
xlabel('Vac [c]');ylabel('Напруга [мВ]');
title ('Сигнал серцебиття плоду');
```
Рис. 3.9. Лістинг програми створення ЕКС плоду

3.5.Використані методи для виокремлення ФЕКС

#### 1) Адаптивний шумоподавлювач (ANC):

Два сигнали необхідні для видалення фонових артефактів, включаючи різні шуми або перешкоди, які вже наявні в сигналі ФЕКГ, використовуючи адаптивну фільтрацію. Перший – це сигнал ФЕКГ, доданий із сигналом МЕКГ, а другий – опорний сигнал, який також є сигналом, який слід скасувати для отримання сигналу ФЕКГ [26] [27]. Шум, що присутній в сигналах, повинен добре корелювати. У процедурі розпізнавання ЕКГ плода для адаптивного видалення сигналу серцебиття матері з ЕКГ–сигналу плоду використовуються адаптаційні фільтри для отримання сигналу серцебиття дитини або плода. Коли робоче середовище нерухоме, ці фільтри мають постійну форму та орієнтацію для поверхні, що працює на помилку. Проте для роботи в умовах, що не є нерухомим, дно цієї поверхні постійно переміщується разом з шансами зміни орієнтації та кривизни. Отже, для нестаціонарних входів фільтр шукає нижню поверхню продуктивності помилок разом з постійним відстеженням її. Схема для основної системи ANC наведена нижче на рис. 3.7.

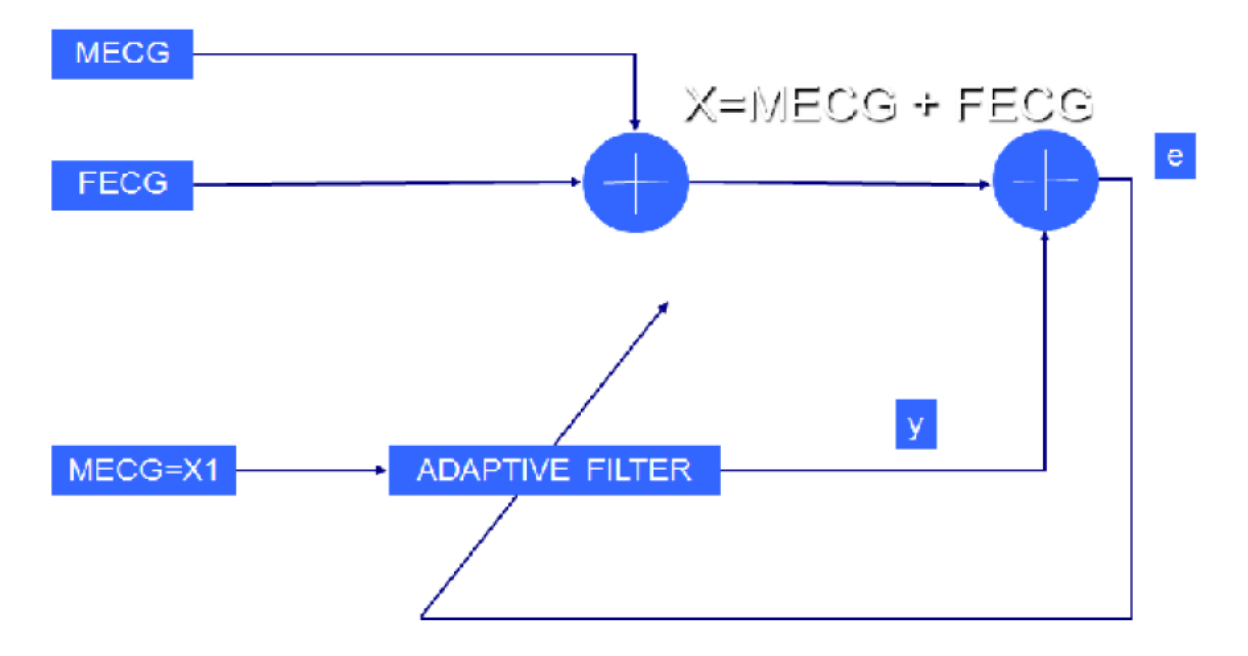

Рис. 3.10 – Адаптивний шумоподавлювач

Здійснюючи точні вимірювання вектора градієнта при кожній ітерації та відповідним чином вибираючи параметр розміру кроку, обчислений вектор вагової ваги би сходився до оптимального рішення Вінера, використовуючи метод найбільш крутого спуску. Кілька рекурсивних алгоритмів можуть використовуватися для зміни вектора вагової ваги після кожної ітерації. Алгоритм найменшого середнього квадрату (LMS) є одним із таких алгоритмів, який має певну перевагу, оскільки він не включає жодних кроків щодо інверсії матриці [28] [29]. Це можна констатувати математично як:

$$
W_{k+1} = W_k + 2\mu \varepsilon_k X_k \tag{3.2}
$$

де  $W_k$  – вектор вагової потужності,  $\varepsilon_k$  – похибка, а  $X_k$  – вектор вхідного сигналу при k–тій ітерації, тоді як μ – параметр розміру кроку.

2) Видалення високої частоти за допомогою цифрового фільтра:

Два основних типи фільтрів FIR і IIR, широко використовуються в цифровій обробці сигналів (DSP). Серед цих фільтрів FIR можна легко спроектувати лінійну фазу. Для забезпечення деякої важливої обчислювальної ефективності можна опустити деякі обчислення за допомогою фільтрів FIR. Необхідно витягти піки R

сигналу ФЕКГ для підрахунку частоти серцевих скорочень плода [30] [31]. Фільтр FIR з відповідними коефіцієнтами фільтра використовується для видалення високих частот для досягнення цієї мети. Потім встановлюється порогове значення і піки з більш високими значеннями, ніж поріг, виявляються як R–піки сигналу FECG. Кількість R–піків підраховується, а з інтервалу R–R обчислюється серцебиття плода.

3.6. Результати

Серцебиття за фіксовану тривалість часу, а обчислення кількості ударів, тобто кількості піків R в хвилину, дає серцевий ритм сигналу ЕКГ.

Нарешті сигнал очищається і встановлюється пороговий рівень, так що будь– яке значення над ним може розглядатися як пік, а отже, кількість піків сигналу можна підрахувати. Підрахунок частоти серцевих скорочень проводили за допомогою методів виявлення QRS, про які йшлося в розділі 3. Найбільш оптимізованою методикою було підрахунок піків R сигналу ФЕКГ. Підрахунок R піків обчислюється серцебиття плоду. ЧСС складає 135 ударів в хвилину. Це відбувається саме в діапазоні [32]. Оскільки частота серцевих скорочень плода більша за частоту серцевих скорочень матері і коливається в межах 120–160 ударів в хвилину, цей експеримент влучно перевіряється. Нарешті, всі графіки показані нижче, що пояснює форми сигналу ЕКГ плоду (ФЕКГ).

Розрахунок серцебиття ніколи не є складним завданням, якщо сигнал плоду був витягнутий із сигналу ЕКГ живота (AECG) живота. Тому що, перший крок – це завжди отримати сигнал FECG, а потім застосовувати оптимізовані методи QRS– комплексного виявлення серцебиття.

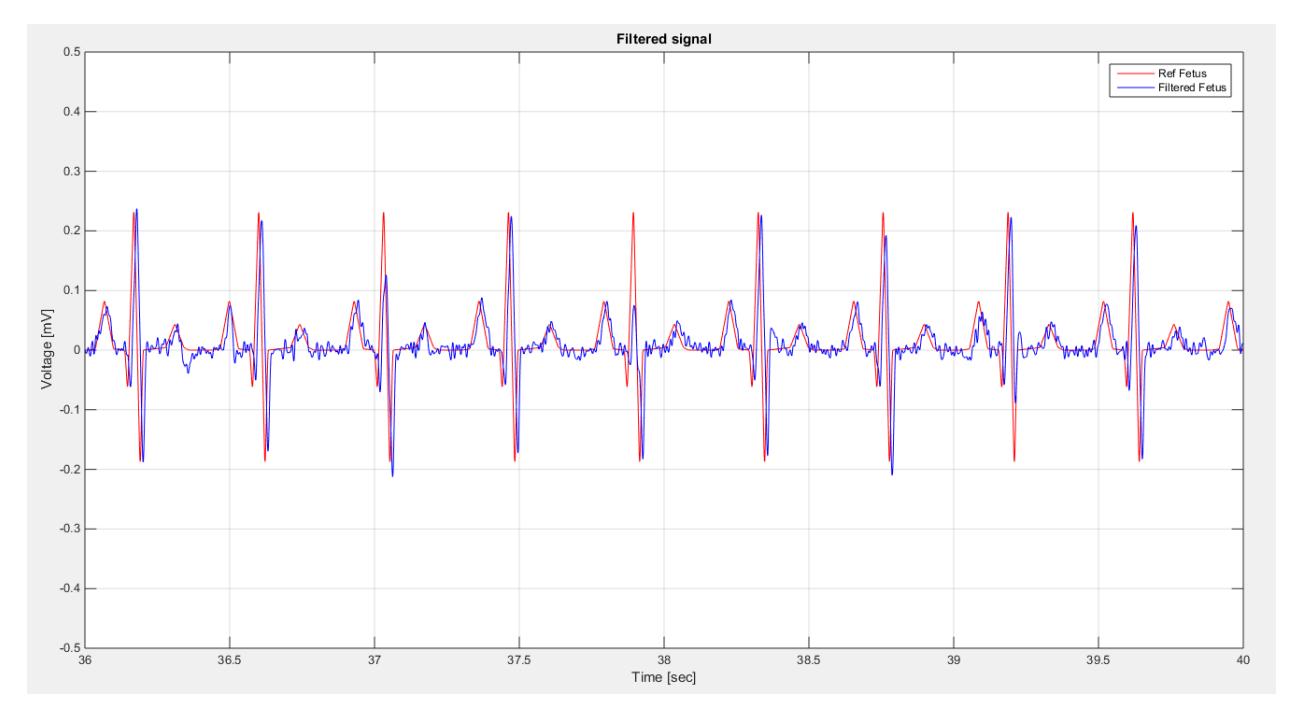

Рис. 3.11 – Виміряний сигнал ЕКГ плода (ФЕКГ)

```
%% Виміряний ЕКС матері
%EKC матері отримують з грудної клітки матері. Метою адаптивного
%щумозаглушення у цьому завданні є адаптивне відділення сигналу
серцебиття
%матері від ЕКС плоду. Для того, щоб виконати це завдання, необхідно
% згенерувати сигнал з материнської електрокардіограми. Подібно до
%фетального ЕКС, сигнал материнської ЕКГ міститиме адитивний
широкосмуговий
%шум.
x = mhb + 0.02*randn(size(mhb));$subplot(3,3,4);figure
plot(t, x);axis([0 2 -4 4]);grid;
xlabel('Vac [c]');ylabel('Напруга [мВ]');
title ('Опорний сигнал');
```
Рис. 3.12. Лістинг програми генерування ФЕКГ

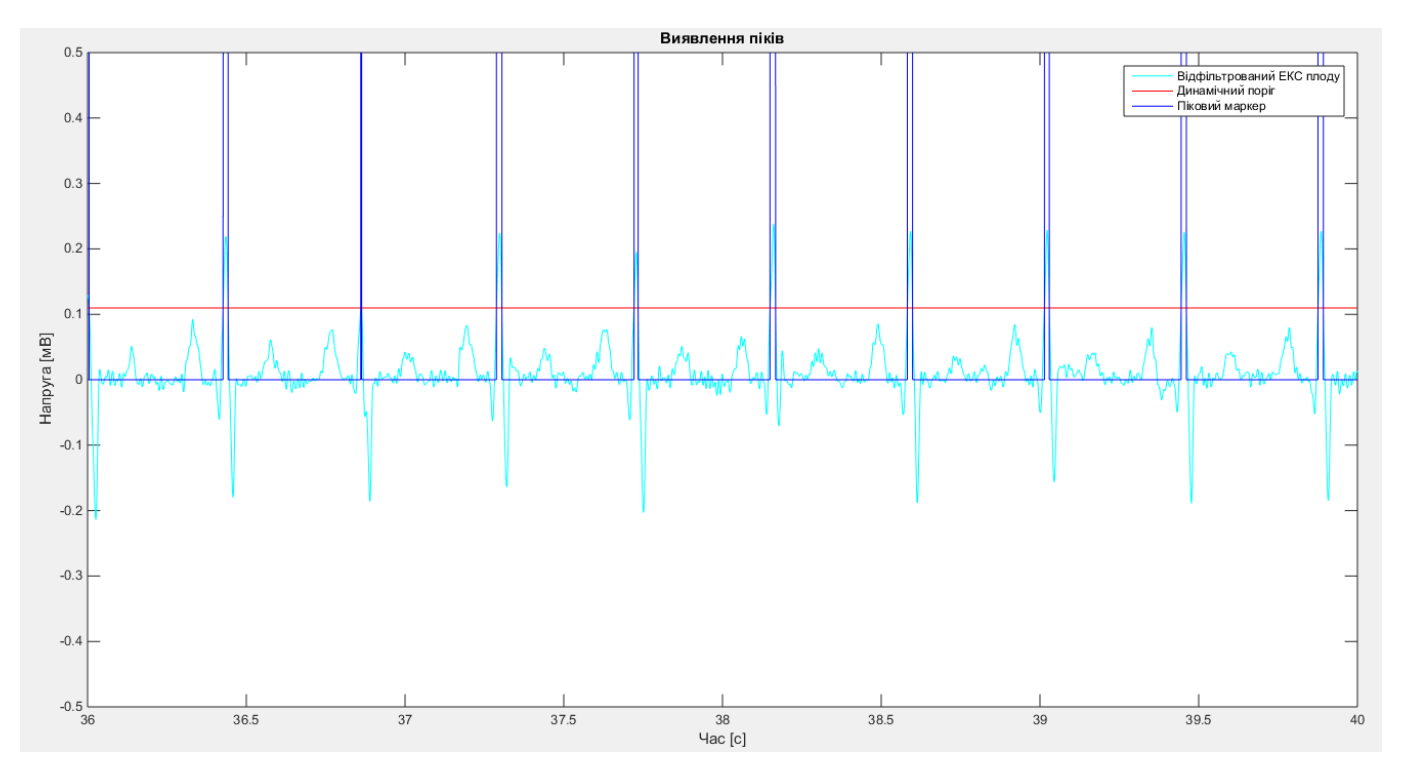

Рис. 3.13 – Вихід адаптивного шумоподавлюючого пристрою

```
%%Застосування адаптивного фільтру
%Адаптивний шумопоглинач може використовувати майже будь-яку
адаптивну
%процедуру для виконання свого завдання. Для простоти використаємо
%адаптивний фільтр із найменшим середнім квадратом (LMS) із 15
коефіцієнтами
%та розміром кроку 0.00007. За допомогою цих налаштувань адаптивний
%шумопоглинач досить добре сходиться через кілька секунд адаптації.
h = adaptfilt. Ims (15, 0.001);
[y,e] = filter(h,x,d);fiqure
plot(t, d, 'c', t, e, 'r');
```

```
axis([0 7.0 -4 4]);grid;
xlabel('Vac [c]');ylabel ('Hanpyra [MB]');
title ('Збіжність адптивного шумопоглинача');
legend ('Виміряний сигнал', 'Сигнал помилки');
```
Рис.3.14. Лістинг програми адаптивного шумоподавлюючого пристрою

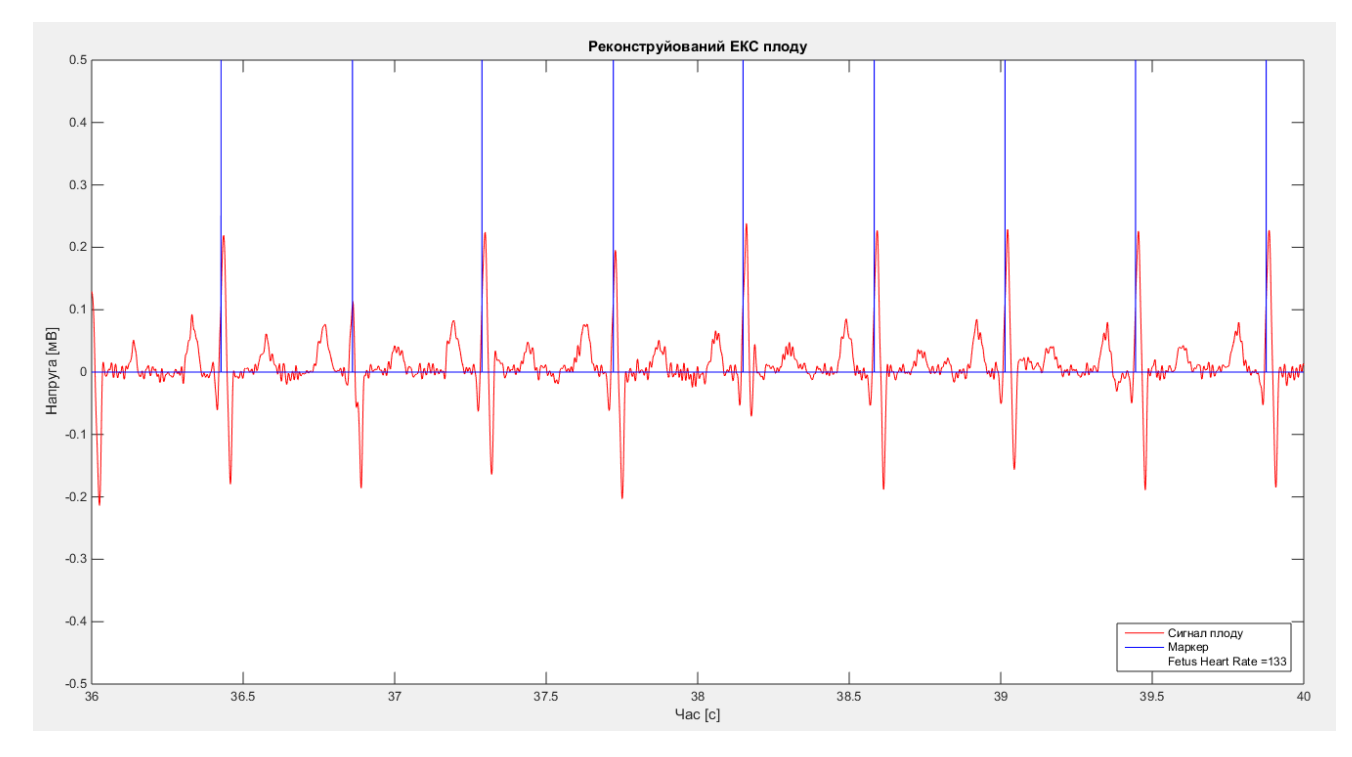

Рис. 3.15 – Виявлення піків

```
thresh = 4*mean(abs(filt e))*ones(size(filt e));
peak e = (filt e) = thresh;
edge e = (diff([0; peak e]) > 0);$subplot(3,3,8);figure
plot(t, filt e,'c'); hold on; plot(t, thresh,'r'); plot(t, peak e,'b');
xlabel('Vac [c]');ylabel('Напруга [мВ]');
title ('Виявлення піків');
legend ('Відфільтрований ЕКС плоду', 'Динамічний поріг', 'Піковий
маркер', 'Розташування', 'SouthEast');
axis([Time-4 Time -0.5 0.5]);
$subplot(3,3,9);fiqure
plot(t, filt e,'r'); hold on; plot(t, edge e,'b'); plot(0,0,'w');
fetus calc = round((60/length (edge e(16001:end)) *Fs) *
sum (edge e(16001:end)));
```
Рис. 3.16. Лістинг програми виявлення піків

#### 3.7. Техніка диференціації для виявлення QRS

Найбільший нахил у серцевому циклі має комплекс QRS, тобто більший темп зміни напруги. Це пов'язано з швидкими провідними та деполяризаційними характеристиками шлуночків. Похідна дає швидкість зміни. Отже, намагаючись

розробити алгоритм для виявлення комплексу QRS, операція  $\frac{d}{dt}$  була б найбільш логічною відправною точкою.

Існують різні методи, такі як модель Пан–Томпкінса, техніка смугової фільтрації, техніка узгодження шаблонів тощо, які можуть бути реалізовані для виявлення хвилі QRS. Серед них техніка диференціації – це також ефективна методика виявлення піків R комплексу QRS. В основі багатьох методів виявлення лежить диференціація. В основному це фільтр високої прохідності. Щоразу, коли береться похідна сигналу, більш високі частоти, характерні для комплексу QRS, посилюються під час ослаблення нижніх частот хвилі P і T [35].

Для виявлення піків був використаний алгоритм, що ґрунтується на похідному другому та третьому порядку. На рисунках нижче показані етапи обробки сигналу.

Рис. 3.17 – Оригінальний ЕКГ–сигнал [22]

Рис. 3.18 – Похідна першого порядку, що має випрямлений сигнал [22]

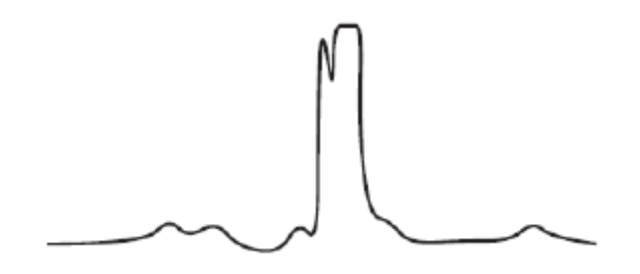

Рис. 3.19 – Похідна другого порядку, що має плавний і випрямлений сигнал [22]

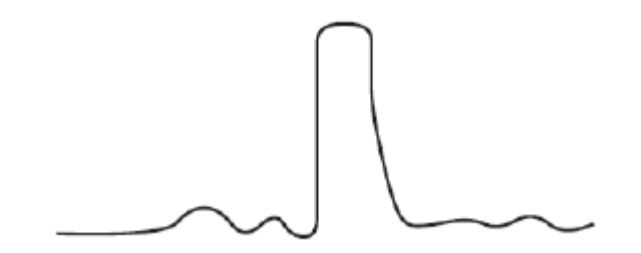

Рис. 3.20 – Сума похідних першого та другого порядку [22]

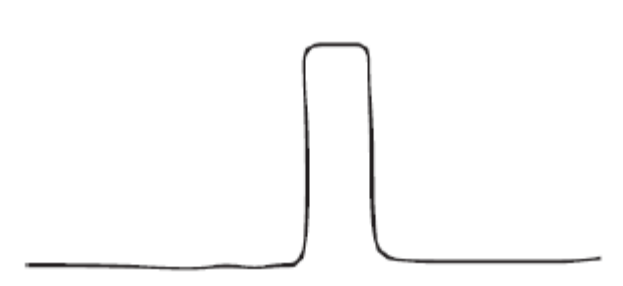

Рис. 3.21 – Квадратний імпульсний вихід для кожного комплексу QRS [22]

Абсолютні значення похідної першого та другого порядку можна обчислити з ЕКГ–сигналу як

$$
y_0(nT) = |x(nT) - x(nT - 2T)| \tag{3.3}
$$

$$
y_1(nT) = |x(nT) - 2 \times (nT - 2r) + x(nT - 4T)| \tag{3.4}
$$

Ці два буфери даних,  $y_0(nT)$ і  $y_1(nT)$ , спочатку масштабуються, а потім підсумовуються, щоб отримати наступний вихід

$$
y_2(nT) = 1.3y_0(nT) + 1.1y_1(nT)
$$
\n(3.5)

Буфер даних  $y_2(nT)$  правильно сканується, поки певний поріг не буде досягнуто або перевищено.

$$
y_2(i) \ge 1,0 \tag{3.6}
$$

Після того, як ця умова буде виконана для точки даних  $y_2(iT)$ , необхідно наступні вісім балів порівняти з порогом. Цей сегмент може бути частиною комплексу QRS. Цей алгоритм виявляє імпульс, і крім того, він має перевагу в тому, що він виробляє імпульс, пропорційний за шириною комплексу. Він має особливий недолік, оскільки він чутливий до високочастотного шуму.

На наступних малюнках показано реалізацію коду MATLAB з піковим виявленням.

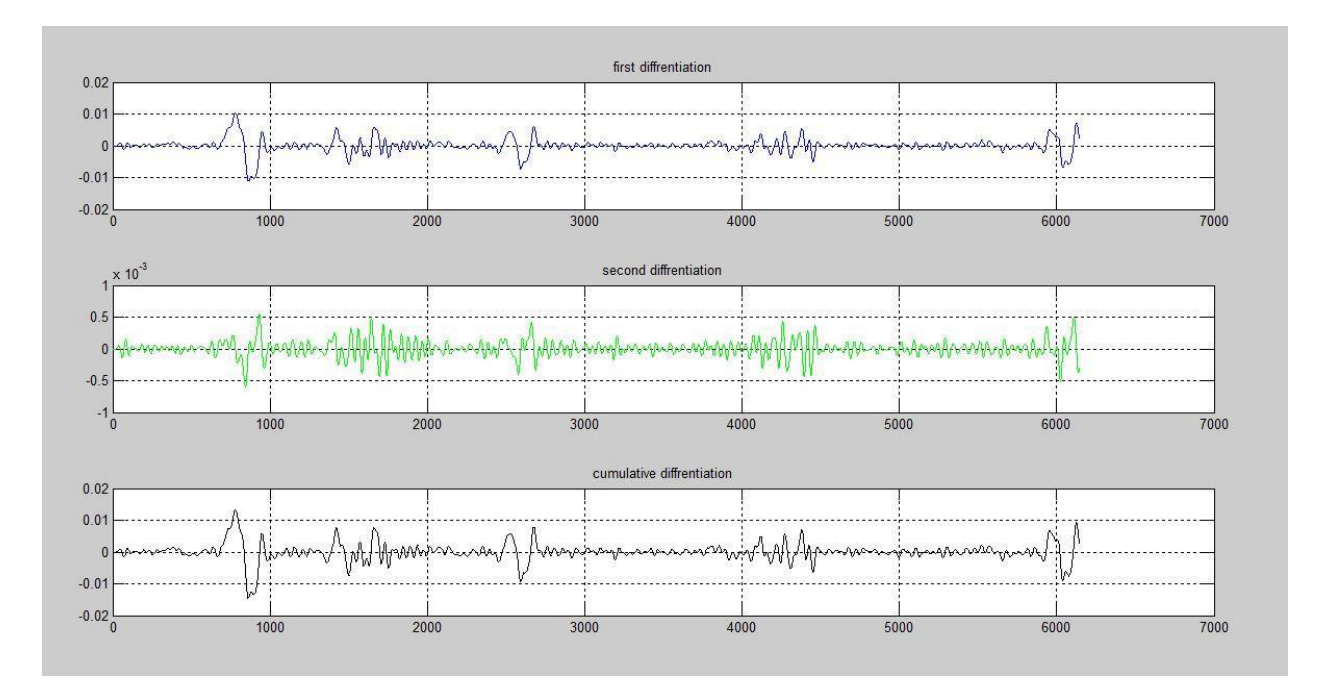

Рис. 3.22. Метод диференціації, реалізований на MATLAB

Диференціювання сигналу ЕКГ першого порядку, другого порядку та кумулятивного порядку показує наведений рисунок. Піки першого сигналу не видно належним чином, проте щойно він досягає кумулятивної диференціації порядку– піки стають досить помітними, щоб дізнатись піки R.

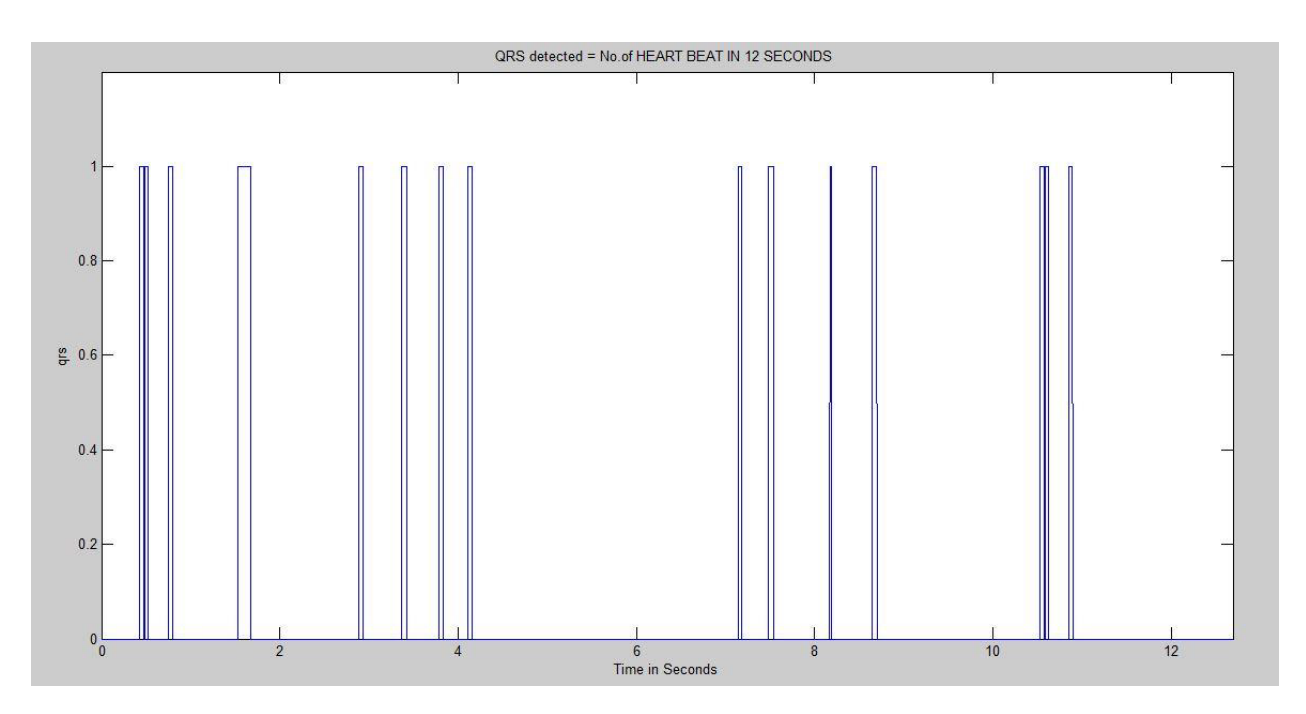

Рис. 3.23. Піки QRS

На наведеному вище рисунку показано, що піки QRS виявляються шляхом визначення порогових значень та розміщення максимуму, який потім перетворюється на удари. В одну епоху було обчислено кількість ударів за 12 секунд, і таким чином було обчислено частоту серцевих скорочень.

3.8. Розрахунок витрат на проведення НДР

У зв'язку з розробкою комп'ютерної моделі розпізнавання ЕКС плоду необхідно провести розрахунок усіх витрат задля встановлення кошторисної вартості.

Щоб розрахувати витрати, які необхідно здійснити щоб провести роботи по темі наведено далі.

3.8.1 Затрати на оплату праці. Затрати по цій статті включають оплату прямих виконавців теми, а зарплата адміністративно–управлінської команди, персоналу дослідних виробництв входять в кошторисну вартість теми за статтею «Накладні витрати». Також, слід врахувати, що теми, які мають фінансування з держбюджету, не передбачають прибутку, тому ця стаття витрат містить лише основну заробітну плату (без премій, інших виплат, котрі нараховуються з прибутку). На оплату праці

витрати розраховуються за допомогою даних про трудомісткість деяких робіт по темі (табл. 3.1) та посадових ставок прямих виконавців цих робіт.

Навчальним планом спеціальності магістра 163 «Біомедична інженерія» визначається робота, котра виконується безпосередньо студентом (інженером – дослідником).

*Таблиця 3.1.*

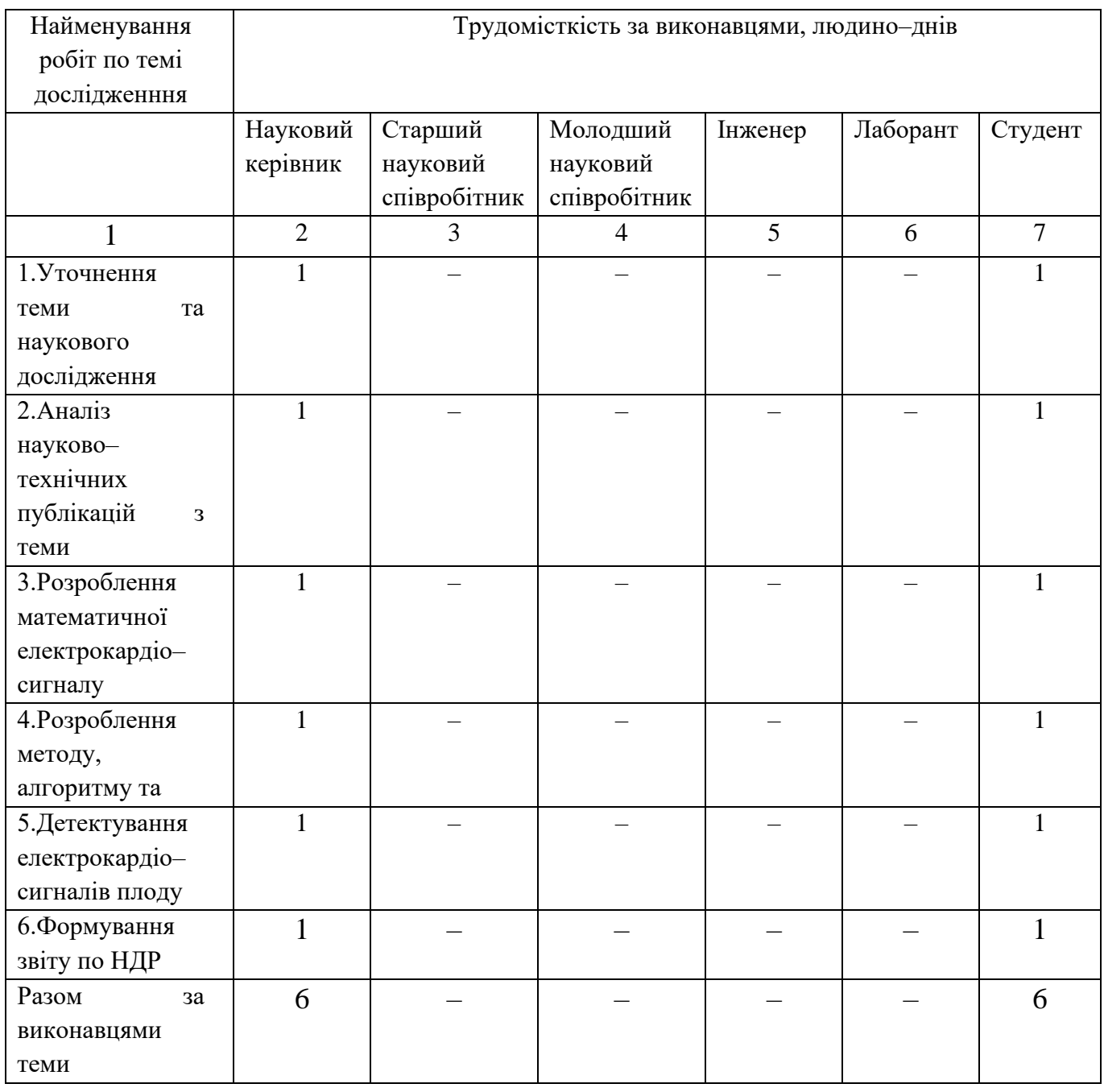

Трудомісткість робіт по темі НДР

За алгоритмом, показаним у таблиці 3.2, розраховуємо наступні витрати на оплату праці.

Ділячи посадовий місячний оклад виконавця НДР на середнє число робочих днів місяця (21.2), розрахуємо середньоденну зарплату.

*Таблиця 3.2*

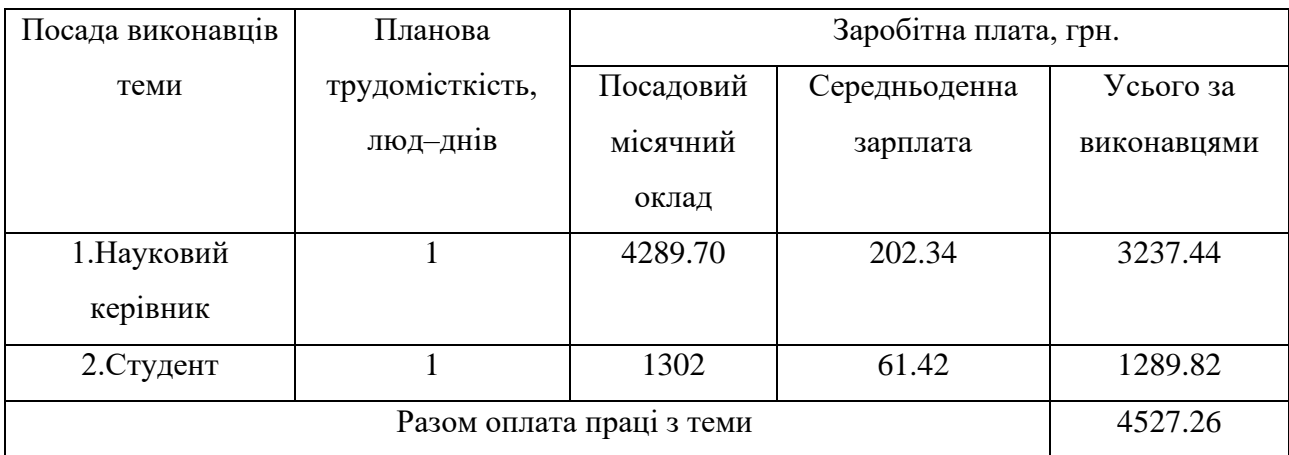

Розрахунок витрат на оплату праці

3.8.2 Затрати на соціальні заходи.

В цю статтю затрат входять виплати у формі єдиного соціального внеску в пенсійний фонд розміром 37,26 % (1686,86 грн.), від загальних затрат на оплату праці.

В таблиці 3.2 наведено нарахування загальних витрат на зарплату.

3.8.3 Обладнання, що потрібне для виконання досліджень.

 Всі види матеріалів, котрі потрібні для проведення НДР, та їх вартість, вирахування ціни зворотних відходів враховуються в даній статті.

Дослідницькі роботи, що проводяться на факультеті прикладних інформаційно систем та електроінженерії, потребують використання, насамперед, комп'ютерного електрокардіографа, персональних комп'ютерів для обробки та виділення електрокардіосигналів плоду та складання матеріалів звітності, оргтехніки, тощо.

Розрахунки наведено у табл. 3.3

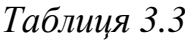

Розрахунок витрат на обладнання

| Найменування обладнання       | Одиниця | Кількість | Ринкова ціна | Сума, грн |
|-------------------------------|---------|-----------|--------------|-----------|
|                               | виміру  |           | за одиницю,  |           |
|                               |         |           | грн          |           |
| 1. Комп'ютерний               | IIIT.   |           | 11300        | 11300     |
| електрокардіограф             |         |           |              |           |
| 2. Персональний комп'ютер     | IIIT.   |           | 4700         | 4700      |
| 3. Принтер лазерний           | IIIT.   |           | 2500         | 2500      |
| Загальні витрати на матеріали |         |           |              | 18500     |

3.8.4. Енергоносії, котрі потрібні для проведення досліджень.

Електроенергію на підприємстві використовують: електрокардіограф, живлення, освітлення, комп'ютерна та оргтехніка.

$$
3_{cr} = \sum_{i=1}^{n} P_i \cdot H_t, \tag{3.7}
$$

де  $P_i$  – витрата і–го виду матеріального ресурсу, натуральні одиниці;

 $II_t$  – ціна за одиницю і–го матеріального ресурсу в грн.;

і – вид матеріального ресурсу;

n – кількість видів матеріальних ресурсів.

Використовуючи електрообладнання, при проведенні НДР, необхідно вирахувати затрати на електроенергію за формулою (3.1), що наведена в табл. 3.4.

## *Таблиця 3.4*

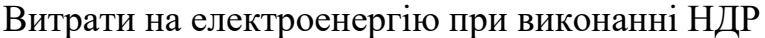

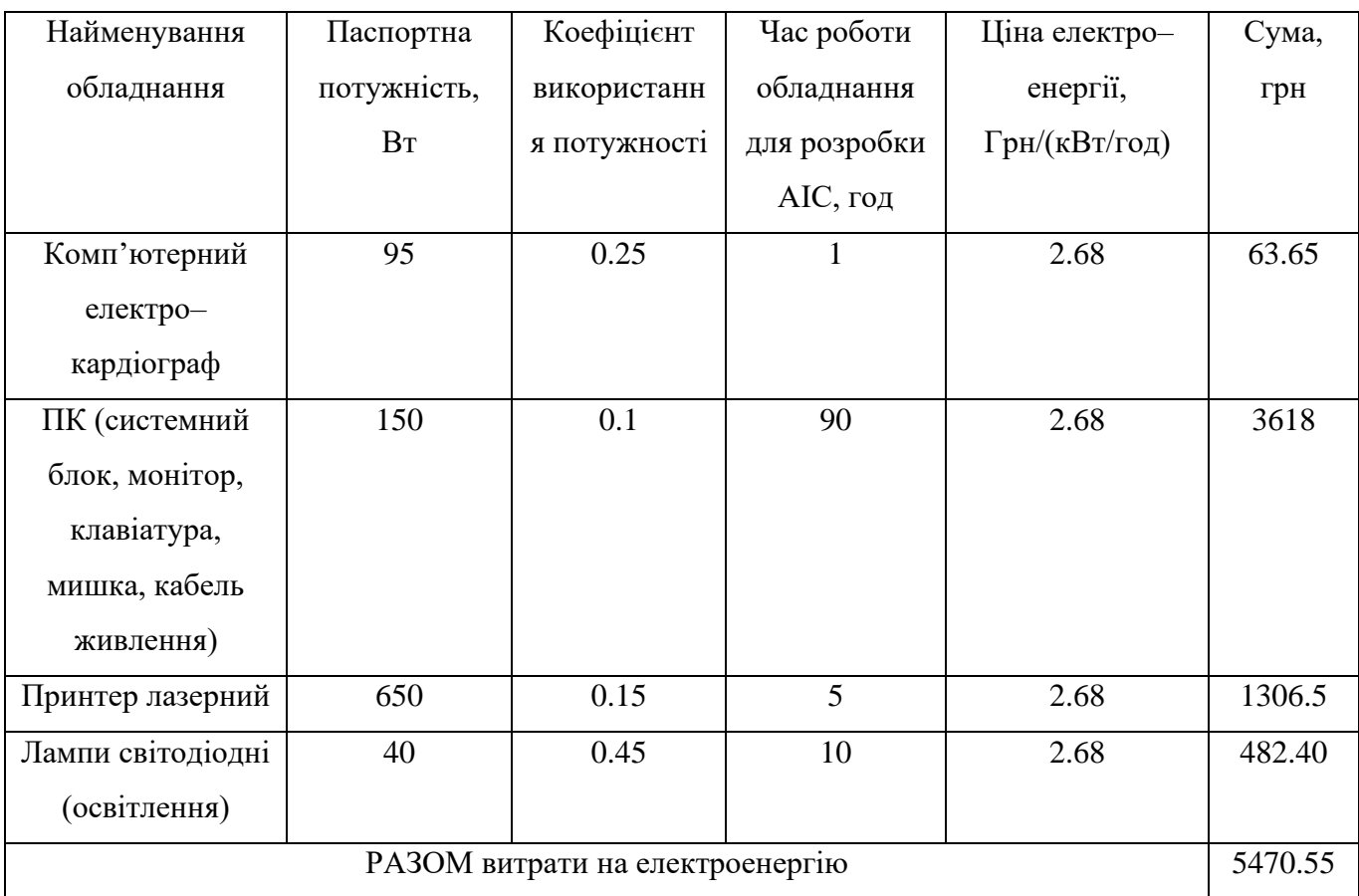

3.8.5 Затрати на службові відрядження. Дана стаття містить в собі фактичні затрати на відрядження штатних працівників, котрі виконують НДР: витрати на проїзд та повернення, проживання, добові витрати, що враховують щоденне перебування у відрядженні та дорозі.

У таблиці 3.5 наведено ряд відряджень, пов'язаних з виступами на конференціях, котрі здійснюються при виконанні НДР.

*Таблиця 3.5*

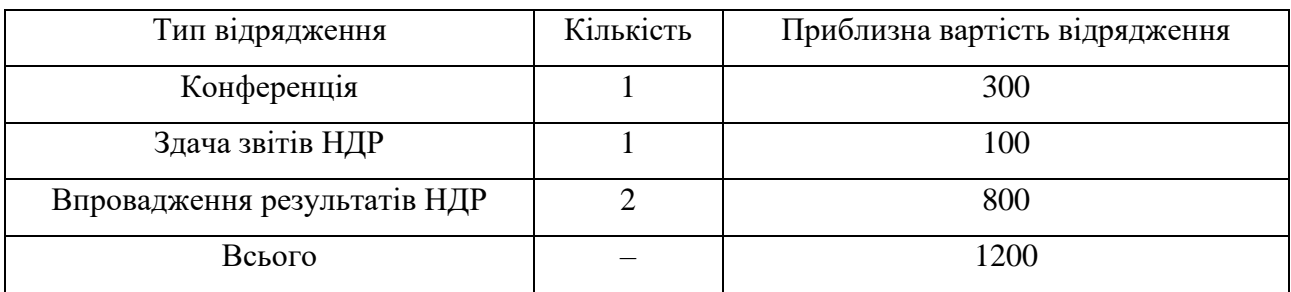

Приблизні витрати на службові відрядження

3.8.6. Планова калькуляція. Кошторисна вартість теми.

Ціна виконання досліджень за темою розраховується на основі проведених розрахунків та нормативних даних (табл. 3.6)

*Таблиця 3.6*

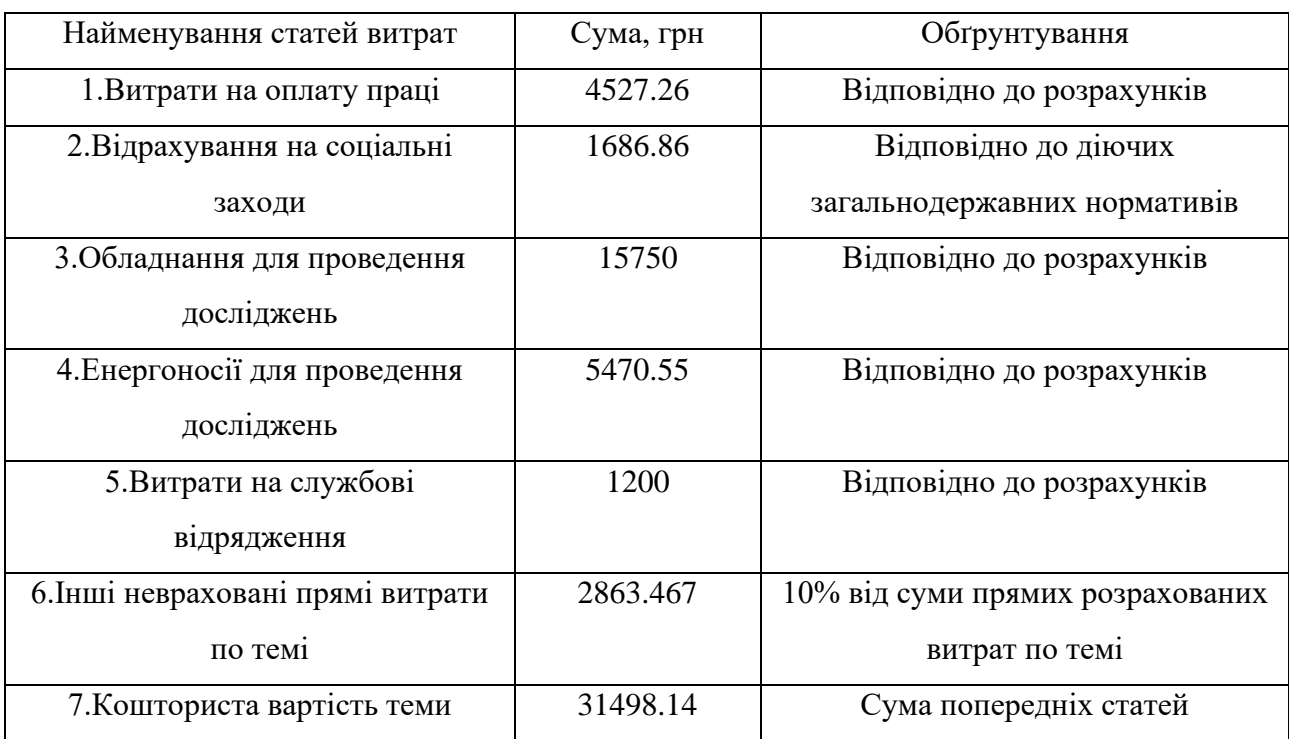

#### Планова калькуляція кошторисної вартості НДР

Досягнення наукового, економічного, науково–технічного, соціального та екологічного ефектів є остаточним результатом НДР.

Під науковим ефектом від виконання теми розуміють приріст наукових знань у даній сфері науки. Можливість використання наукових знань в інших напрямках або при побудові нових технічних рішень. Потенціал НДР показує економічний ефект при досягненні найкращого співвідношення результатів підприємства до затрат, та має прогнозний характер. Соціальний ефект призводить до збільшення кількості робочих місць, покращення умов праці та побуту, зменшення тривалості робочого дня та тижня, покращення охорони здоров'я, культури, науки та освіти. Поліпшенню стану довкілля, зменшенню іонізуючого та електромагнітного випромінювань сприяє екологічний ефект.

3.8.7. НДР та її науково–технічна ефективність.

Зазвичай у вартісному вимірі неможливо провести економічну оцінку пошукових і фундаментальних НДР, адже результати цих досліджень майже не мають практичних застосувань. Такі дослідження потребують визначення науково– технічного та наукового ефектів, що враховують значущість та результати усіх досліджень для прискорення розвитку економіки держави та науково–технічного прогресу.

Зазначені вище ефекти слід розраховувати коефіцієнтом науково–технічної ефективності  $(E_{nm})$  за формулою:

$$
E_{\rm HT} = \frac{\sum B_i \cdot B_{ij}}{\sum B_i \cdot B_{ij}^{\rm max}}\tag{3.8}
$$

де  $B_i$  – нормативні значення коефіцієнтів вагомості факторів науково–технічної ефективності (табл. 3.7);

 $5_{ij}$  – середнє значення балу, що виставляється експертами і–му фактору;

 $\mathsf{B}_{ij}^{\max}$  – максимально можливе значення балу (табл.3.8);

 $i$  – порядковий номер фактору;

– відповідна характеристика і–го фактору.

Нормативні значення коефіцієнтів вагомості факторів науково–технічної ефективності наведені в табл. 3.7.

*Таблиця 3.7*

 $\Phi$ актори $(i)$  Коефіцієнти вагомості $(\overline{B_i})$ 1.Новизна очікуваних або одержаних результатів 0.25 2. Глибина наукового опрацювання 1992 и проставления с последний принятии с остально при принятии с остально п 3.Ступінь ймовірності успіху 0.09 4.Перспективність використання результатів 0.25 5.Масштаб можливої реалізації результатів 0.15 6.Завершеність одержаних результатів 0.10 Разом 1.00

Нормативні значення коефіцієнтів вагомості факторів НТЕ

За десятибальною шкалою, експертним шляхом можна оцінити фактор науково– технічної ефективності НДР, і визначити середнє арифметичне. Результати зводять по формі табл. 3.8.

## *Таблиця 3.8*

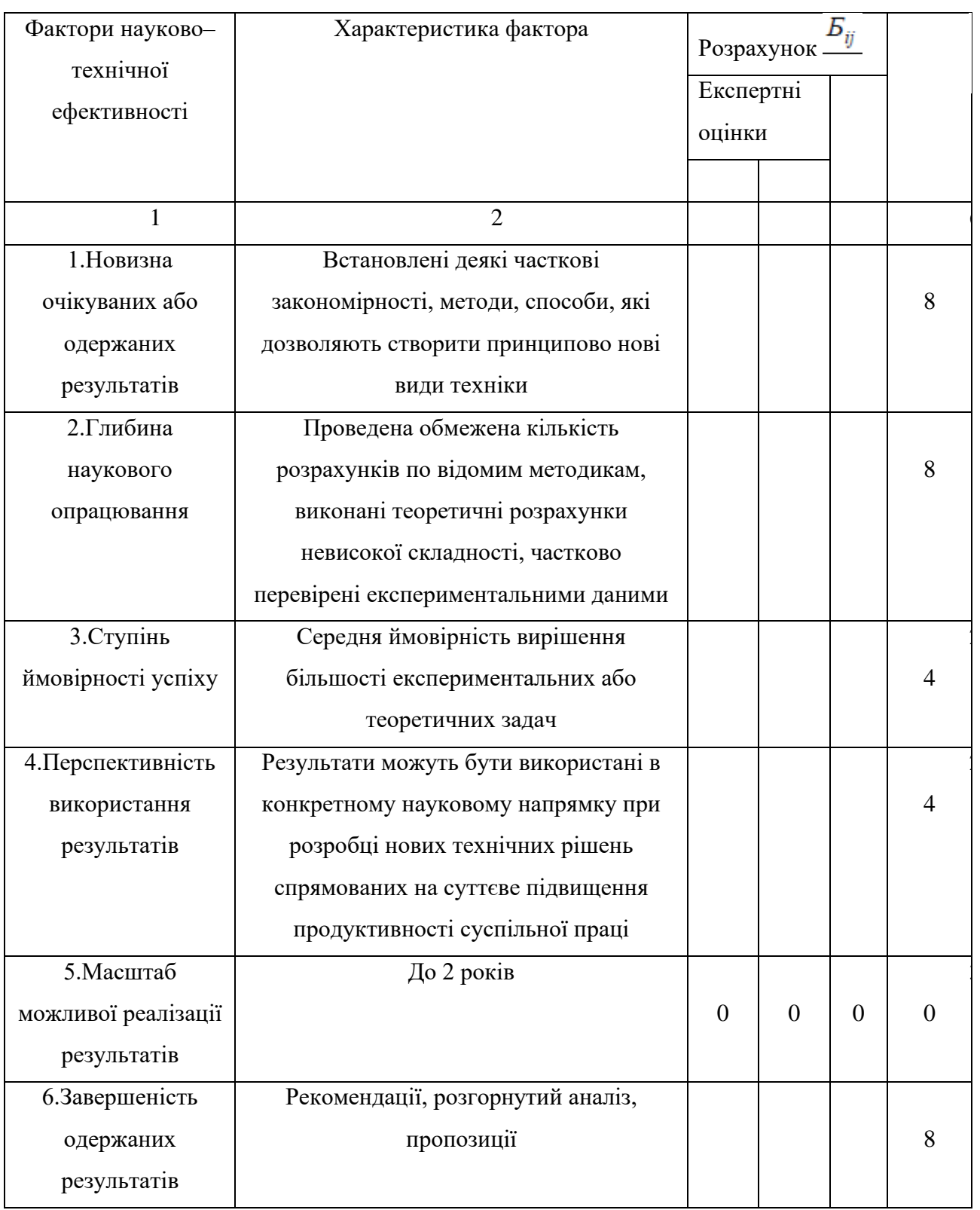

Результати розрахунків науково–технічної ефективності НДР

Обчислене по формулі 3.8. значення Е<sub>нт</sub> відображатиме рівень науковотехнічної та наукової ефективності даної теми дослідження:

$$
E_{\text{HT}} = \frac{0.25 \cdot 6 + 0.16 \cdot 6 + 0.09 \cdot 8 + 8 \cdot 0.25 + 10 \cdot 0.15 + 6 \cdot 0.1}{1 \cdot 10} = 0.728
$$

Для оцінки НДР використовуються дані таблиці 3.9.

*Таблиця 3.9*

Загальна оцінка наукової та науково–технічної ефективності НДР

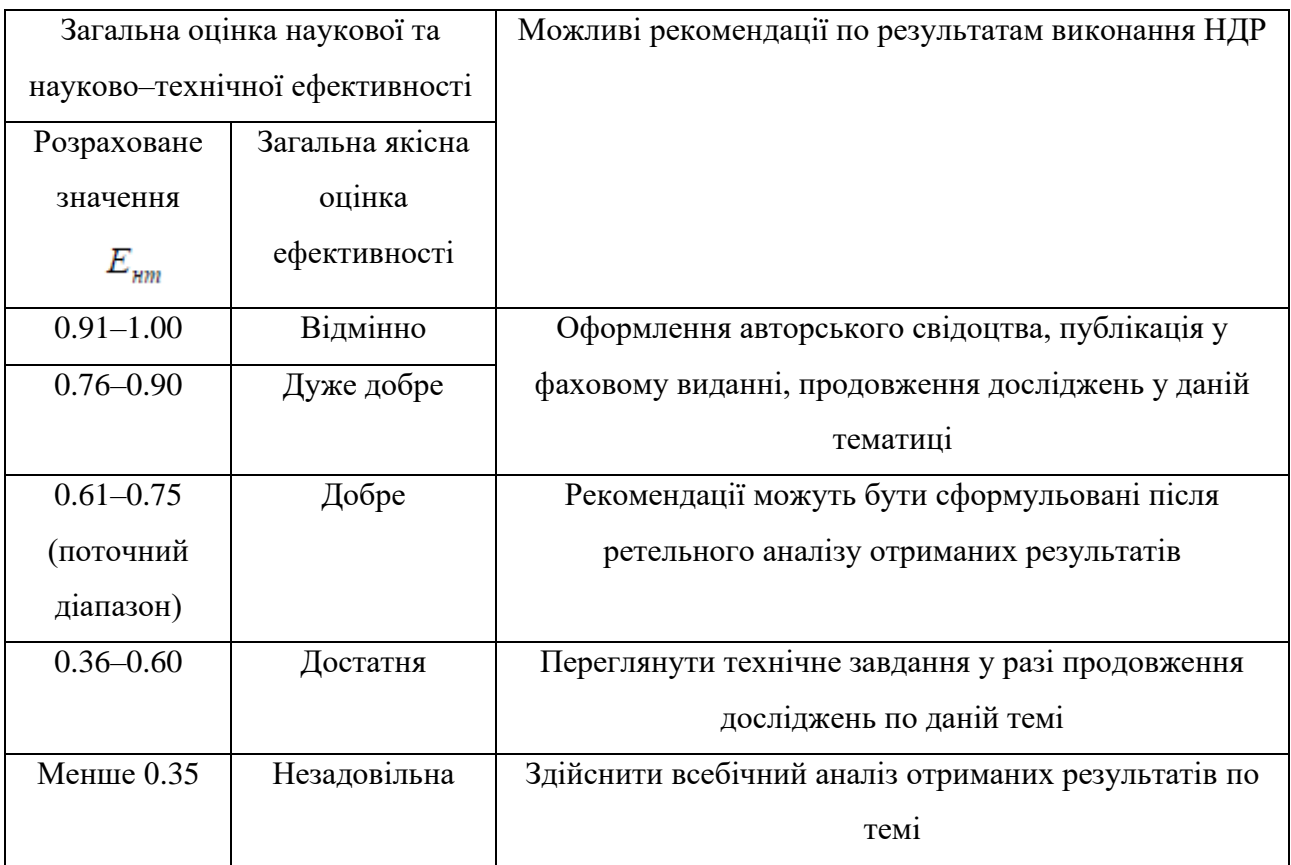

#### 3.9. Висновки до розділу 3

У розділі розроблено алгоритм виділення ЕКС плоду із суміші материнського сигналу та завад. За допомогою програмного забезпечення MATLAB розроблено систему виявлення електрокардіосигналу плоду.

На підставі виконаних обчислень і нормативних даних установлено, що затрати проведення досліджень на дану тему становлять (31498.14 грн.), а кількісна оцінка науково–технічної ефективності НДР, котра проводиться експертним шляхом по

десятибальній шкалі та визначається як середнє арифметичне, що становить 0.728 від максимального числа 1.

# РОЗДІЛ 4 СПЕЦІАЛЬНА ЧАСТИНА

#### 4.1. Методика проведення

При дослідженні ССС плоду важливо, щоб метод діагностики був безпечним, а його множинне використання не шкодило здоров'ю матері та її майбутньої дитини. Дослідження фетальної ЕКГ є актуальним при порушеннях провідності, метаболізму і автоматизму в роботі серця плоду, коли інші методи, зокрема методи ультразвукової діагностики, не можуть забезпечити оцінку таких порушень.

Неінвазивний метод реєстрації біоелектричних потенціалів серця дає можливість тривалого моніторингу стану плода, адже дозволяє реєструвати ФЕКГ сигнали не лише під час пологів (як інвазивний метод), а практично протягом всієї вагітності. При неінвазивному методі електрокардіографії високого дозволу за допомогою реєструючих електродів, встановлених на поверхні живота матері, записуються сумарні абдомінальні електрокардіосигналів (суміш електрокардіосигналів матері та плоду). З цієї суміші методами цифрової обробки сигналів детектується електрокардіограма плоду.

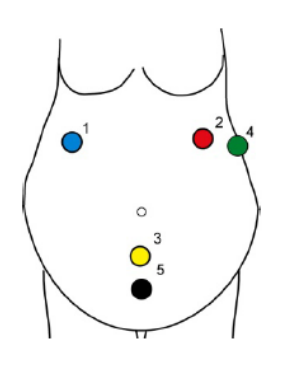

Рис.1.1 – Спосіб накладення електродів в системі моніторування (1, 2, 3 – абдомінальні електроди, 4 – референтний електрод, 7 – вирівнюючий електрод)

Вибір такого розміщення електродів зумовлений отриманням якісного сигналу електричної активності матері, і, найголовніше, сигналу серцевої діяльності плоду, в якому б положенні він не перебував.

При цьому серце плоду завжди знаходитиметься всередині області трикутника, яку обмежують електроди (1 – 3), а проекції ортогональних векторів електричного сигналу серця плоду і матері враховуються по трьох вимірах простору. Референтний електрод 4 накладається в область лівого VII міжребер'я, а вирівнюючий електрод 5 розташовується на 5–10 см вище лобкового симфізу і залежності від анатомічних особливостей кожної жінки.

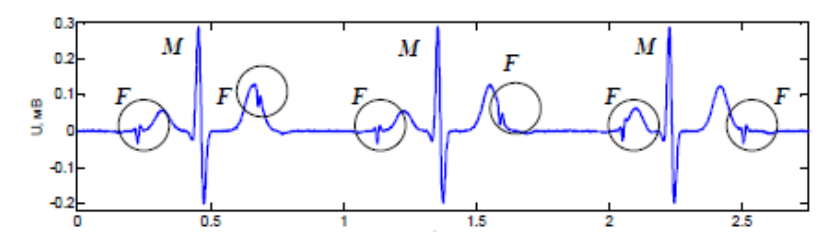

Рис.1.2. – Абдомінальна ЕКГ: M ─ материнські кардіоцикли, F ─ фетальні кардіоцикли у складі материнських [2]

Стандартний кардіоцикл плоду містить ті ж зубці й комплекси, що і кардіоцикл матері. Однак, відмінності полягають у амплітудно–часових параметрах: у нормі амплітуда QRS комплексу плоду лежить в діапазоні від 1 до 50 мкВ, амплітуда QRS комплексу матері — 100–1000 мкВ; частота серцебиття плоду становить 120–160 ударів на хвилину, матері ─ від 60 до 90 ударів на хвилину.

Виділення ФЕКГ з абдомінального сигналу являє собою складну задачу через наявність шумових складових, які мають різну природу і включають в себе:

- 1. Високоамплітудну материнську ЕКГ. Частотні спектри ЕКГ плоду та ЕКГ матері значно перекриваються, до того ж амплітуда зубців ЕКГ плоду менша за амплітуду зубців ЕКГ матері.
- 2. Мережеву наводку, що являє собою синусоїдальну перешкоду частотою 50 Гц.
- 3. Електроміографічну активність м'язів живота і матки матері.
- 4. Шум електродів, який обумовлений контактом електродів і шкіри живота матері.
- 5. Артефакти руху плоду.
- 6. Власний шум в електроніці обладнання реєстрації ЕКГ.
- 7. Навколишній шум, джерелом якого є навколишнє електромагнітне випромінювання.
- 8. Дрейф ізолінії, що обумовлений диханням матері і являє собою синусоїдальну перешкоду, частота якої залежить від частоти дихання.

4.2.Обгрунтування вибору УДК дослідження

Міжнародна система класифікації, універсальна десяткова класифікація (УДК), дозволяє систематизувати документи, спростити пошук інформації та організації фонду документів. УДК являє собою вибір близько 2600 класів, що включає вибір із основних чисел, загальних допомізних чисел та спеціальних допоміжних чисел. Також УДК рівномірно охоплює всі області знань, що містяться у схемі.

Завдяки універсальній структурі та методу «від загального до конкретного» УДК є надзвичайно гнучкою та зручною системою класифікації. «Консорціум УДК» (УДКК), що у Нідерландах, володіє правами інтелектуальної власності на УДК. Обслуговування бази даних для забезпечення використання однакової кількості даних, їх повторне використання та переклад УДК здійснюється за підтримки Консорціума УДК.

130 країн світу користуються таблицями УДК. Вони мають переклад та видання 57 мовами.

Національний стандарт «Система стандартів з інформації, бібліотечної та виробничої справи. Універсальна десяткова класифікація. Структура, правила ведення та індексування» ( ГОСТ 7.90–2007, MOD) набув чинності 01.07.2009 р. Саме цей стандарт регулює ведення таблиць УДК та їх використання.

Відділ класифікаційних систем Книжкової палати України здійснює введення, вдосконалення та актуалізацію таблиць УДК українською мовою. Цей відділ – ексклюзивний власником УДК в Україні після отримання ліцензії УДКК на переклад, видання та розповсюдження.

Тема включає у своїй структурі дві сторони:

- 1) Математична модель електрокардіосигналу.
- 2) Медична.

Відповідно до класифікатора УДК, при виборі номера технічної сторони систематизується наступним чином:

- 1) УДК 51 Математика;
- 2) УДК 519.2 Ймовірність. Математична статистика.

Наступною послідовністю класифікується медична сторона:

- 1) УДК 61 Медичні науки;
- 2) УДК 612 Фізіологія. Фізіологія людини та порівняльна фізіологія;
- 3) УДК 612.1 Кров,. Серцево–судинна, циркуляторна система;
- 4) УДК 612.17 Серце.

Отже, загальний УДК за вказаним напрямом наукового дослідження матиме наступний індекс: УДК 519.2:612.17.

### 4.3. Висновки до розділу 4

У розділі обґрунтований вибір УДК напряму дослідження та проаналізовано методику проведенні неінвазивної електрокардіографії плоду шляхом накладання електродів на живіт, окрім стандартних грудних відведень та одночасний їх запис.

### РОЗДІЛ 5

## ОХОРОНА ПРАЦІ ТА БЕЗПЕКА В НАДЗВИЧАЙНИХ СИТУАЦІЯХ

5.1. Охорона праці

Розроблення комп'ютерної системи розпізнавання електрокардіосигналу плоду здійснювалося за допомогою персонального комп'ютера, враховуючи вимоги щодо безпеки та захисту здоров'я працівників під час роботи з екранними пристроями, затвердженими наказом Міністерства соціальної політики України 14.02.2018 №207 (НПАОП 0.00–7.15–18) [42], враховуючи Директиву 90/270/ЄЕС від 29.04.1990 року про мінімальні вимоги безпеки та здоров'я при роботі з екранними пристроями[43], та Державні санітарні правила і норми роботи з візуальними дисплейними терміналами електронно–обчислювальних машин (ДСанПіН 3.3.2.007–98) (затверджено постановою Головного державного санітарного лікаря України від 01.12.1998 №7) [44].

Рівень безпеки та захист працюючого від випромінювання екранних пристроїв, в процесі роботи з комп'ютерним електрокардіографом, повинен бути зведений до гранично–допустимого рівня ( шуму, вібрації, температури), що не спричинятиме соматичних розладів, чи інших патологічних змін стану здоров'я і працездатності, згідно з вимогами безпеки та охорони здоров'я працівників.

Приміщення на робочому місця, згідно з вимог Санітарних норм мікроклімату виробничих приміщень ДСанПіН 3.3.2.007–98 [45] повинні бути забезпеченими оптимальними значеннями параметрів мікроклімату (температурою, відносною вологістю і рухливістю повітря) [46].

При роботі з комп'ютерним електрокардіографом організація робочого місця повинна забезпечувати відповідність усіх елементів обладнання, а їх розташування має бути відповідати характеру роботи з комп'ютерним електрокардіографом при розробці програмного забезпечення та їх ергономічного розташування, з врахуванням особливостей та характеру трудової діяльності. Освітлення повинне відповідати

вимогам ДСанПіН 3.3.2.007–98 [45] та створювати контраст між навколишнім середовищем та екраном.

У процесі облаштування робочого місця необхідно підбирати таке устаткування, яке не виділятиме позанормованого тепла та не створюватиме додаткового шуму. Гранично допустимий рівень шуму має відповідати вимогам Санітарних норм виробничого шуму, ультразвуку та інфразвуку ДСН 3.3.6.037–99 (01.12.1999), затверджених постановою Головного державного санітарного лікаря України від 01.12.1999 року №37 [46]. Мікроклімат у приміщені має відповідати вимогам Санітарних норм мікроклімату виробничих приміщень (ДСН 3.3.6.042–99), затверджених постановою Головного державного санітарного лікаря України від 01.12.1999 року №42 [44] та підтримуватись на постійному рівні.

Відповідно до Технічного регламенту щодо медичних виробів, затвердженого постановою Кабінету Міністрів України (20.10.2013) №753, комп'ютерний кардіограф, який забезпечує процес реєстрації електрокардіосигналів, відноситься до класу медичних виробів як інструмент, апарат, прилад, пристрій, що застосовується з метою забезпечення діагностики, моніторингу полегшення перебігу хвороби пацієнта в разі захворювання, лікування.

Програмне забезпечення комп'ютерної системи розпізнавання електрокардіосигналу плоду розроблялось таким чином, щоб при його використанні не було ризику для клінічного стану або безпеки споживачів чи для здоров'я та безпеки користувачів або інших осіб [47].

Програмне забезпечення комп'ютерного електрокардіографа розроблено відповідно до поточного рівня знань з урахуванням принципів циклу розробки, управління ризиками, валідації та перевірки [47].

Конструкція комп'ютерного електрокардіографі передбачає мінімізацію ризиків створення електромагнітних полів, котрі негативно впливають на роботу інших виробів чи обладнання в звичайних умовах. Передбачено робочу ізоляцію, яку підключити до електричної мережі можна лише після під'єднання корпусу до заземлювача, а при від'єднанні від мережі – корпус відключається від заземлювача в останню чергу. Це зроблено для уникнення ризиків ураження електричним струмом працівника за умов належного використання системи, її правильного встановлення. Стан та рівень ізоляції струмопровідних частин системи відповідає правилам використання системи.

Таким чином, комп'ютерний електрокардіограф, при розробці програмного забезпечення розпізнавання електрокардіосигналу плоду, є безпечним з точки зору охорони праці та техніки безпеки.

5.2. Безпека в надзвичайних ситуаціях

Заходи протипожежного захисту здійснюються з дотриманням вимог глави 13 Кодексу цивільного захисту України від 02.10.2012 р. №5403–VI.

Всі заходи організаційно–технічного характеру протипожежного захисту на виробництві на об'єкті можна підрозділити на організаційні, технічні, режимні та експлуатаційні.

Забезпечення пожежної безпеки є складовою частиною виробничої або іншої діяльності посадових осіб, працівників підприємств та підприємців і повинно бути відображено у трудових договорах та статутах підприємств.

Керівник підприємства з випуску ДРС повинен визначити обов'язки посадових осіб щодо забезпечення пожежної безпеки, призначити відповідальних за пожежну безпеку окремих будівель, споруд, приміщень, дільниць, технологічного та інженерного устаткування, а також за утримання і експлуатацію технічних засобів протипожежного захисту. Обов'язки щодо забезпечення пожежної безпеки, утримання та експлуатації засобів протипожежного захисту мають бути відображені у відповідних посадових документах (функціональних обов'язках, інструкціях, положеннях тощо).

Запобігання пожежі необхідно досягати двома способами:

- запобіганням утворенню горючого середовища;
- запобіганням утворенню в горючому середовищі (або внесення в нього) джерел займання.
- Запобігання утворенню горючого середовища має забезпечуватися:
- максимально можливим застосуванням негорючих і важкозаймистих речовин та матеріалів;
- обмеженням маси та(або) об'єму горючих речовин, матеріалів та найбезпечнішим способом їх розміщення;
- ізоляцією горючого середовища;
- підтримкою концентрації горючих газів, пари, пилу та(або) окисника в суміші поза межами їх займання;
- підтримкою його температури й тиску, за яких виключається поширення полум'я;
- максимальною механізацією й автоматизацією технологічних процесів, пов'язаних із перекачуванням горючих речовин;
- установленням пожежно–небезпечного обладнання по можливості в ізольованих приміщеннях або на відкритих майданчиках;
- застосуванням для горючих речовин герметичного обладнання і тари;
- застосуванням пристроїв захисту виробничого обладнання з горючими речовинами від пошкоджень і аварій, установленням пристроїв, що відключають, відсікають, та ін.;
- застосуванням ізольованих відсіків, камер, кабін тощо.

Запобігання утворенню в горючому середовищі джерел займання має досягатися:

- застосуванням машин, механізмів, обладнання, пристроїв, під час експлуатації яких не утворюються джерела займання;
- застосуванням енергоустаткування, відповідного до пожежно– небезпечної та вибухонебезпечної зон, групи і категорії вибухонебезпечної суміші за вимогами «Правил улаштування електроустановок» (ПУЕ);
- застосуванням у конструкції швидкодіючих засобів захисного відключення можливих джерел займання;
- застосуванням технологічного процесу й обладнання, що задовольняє вимогу електростатичної іскробезпеки ;
- улаштуванням захисту від блискавок будівель, споруд і обладнання;
- підтримкою температури нагрівання поверхонь машин, механізмів, обладнання, пристроїв, речовин і матеріалів, які можуть увійти в контакт з горючим середовищем, нижче граничнодопустимої, яка становить 80 % найменшої температури самозаймання пального;
- виключенням можливості появи іскрового розряду в горючому середовищі з енергією, яка дорівнює або вища від мінімальної енергії займання;
- застосуванням інструменту, що не іскрить під час роботи з легкозаймистими рідинами і горючими газами;
- ліквідацією умов для теплового, хімічного та (або) мікробіологічного самозаймання речовин, матеріалів, виробів і конструкцій, що перетворюються;
- усуненням контакту з повітрям пірофорних речовин;
- зменшенням визначального розміру горючого середовища нижче граничнодопустимого за горючістю;
- виконанням установлених правил пожежної безпеки.

Системи запобігання пожеж, а також протипожежного захисту у сукупності повинні виключати вплив на людей небезпечних факторів пожежі.

Ймовірність впливу вищезгаданих факторів не повинна перевищувати нормативну, яка дорівнює 10–6 на рік, у розрахунку на кожну людину. По вогнестійкості приміщення науково–дослідної лабораторії відносяться до ІІ–го ступеня вогнестійкості (ДБН В.1.1–7–2002), тобто механічні конструкції в приміщенні, стіни виконані з вогнетривких матеріалів. Робочі місця, для виконання робіт, у положенні сидячи, організовані відповідно до ДСТУ ISO 9241–5:2004. Вимоги з пожежної безпеки будинку, а також його оснащеність первинними засобами пожежогасіння (пожежні гідранти і т.д.) і вогнегасники, повинні відповідати ДСТУ 3675–98 і ДСТУ 3734–98.Пожежна небезпека кожного об'єкту визначається пожежною небезпекою його складових частин.

Вимоги безпеки в аварійних ситуаціях:

1. Кожен працівник при виявленні несправності в роботі приладу, що може спричинити небезпеку для працівників, повинен доповісти про це своєму безпосередньому керівнику. У тих випадках, коли несправність може бути усунена працівником, він має це зробити, а потім повідомити керівнику. Усунення несправності виконується при дотриманні визначених вимог безпеки.

2. При ураженні електричним струмом необхідно якомога скоріше звільнити потерпілого від дії струму шляхом вимкнення приладу, відключення обладнання від електромережі, або перерубати шнур живлення інструментом з ізольованими ручками. Якщо вимкнути обладнання достатньо швидко неможливо, тоді необхідно застосувати інші міри по звільненню потерпілого від дії струму, наприклад, скористатися дошкою чи іншим сухим предметом, що не проводить електричний струм. Обов'язково потрібно викликати швидку допомогу чи рятувальну бригаду МНС.

3. При виникнення пожежі у технічному приміщенні необхідно негайно викликати пожежну охорону, відключити від джерела напруги устаткування і приступити до ліквідації пожежі засобами гасіння пожежі, що знаходяться в приміщенні.

Виконання правил та вимог техніки безпеки, регулярне проведення заходів щодо їх виконання сприяє підвищенню продуктивності праці, якості виконання робіт та збереженню здоров'я працівників.

Дана інструкція написана у відповідності з вимогами ДНАОП 0.00–4.14–94 "Положення про розробку інструкцій з охорони праці".

5.2. Висновки до розділу 5

У підрозділі з охорони праці обґрунтовано безпечність експлуатації комп'ютерного електрокардіографа та розробки його програмного забезпечення з точки зору охорони праці.

У підрозділі з безпеки в надзвичайних ситуаціях проаналізовано заходи організаційно–технічного характеру протипожежного захисту

У даній роботі розроблено комп'ютерну систему виявлення електрокардіосигналу плоду.

Та отримано такі результати:

- 1. Обґрунтовано вибір напрямку наукового дослідження після проведеного огляду відомих методів виділення ЕКС плоду.
- 2. Розглянуто математичну модель ЕКС плоду на базі CP, та вибрано фільтровий спосіб обробки ЕКС плоду.
- 3. Розроблено алгоритм та метод виділення ЕКС плоду із суміші сигналів матері та зовнішніх і внутрішніх завад.
- 4. Завдяки програмному забезпеченню MATLAB та SIMULINK розроблено система виявлення та фільтрування ЕКС плоду.

#### ПЕРЕЛІК ПОСИЛАНЬ

- 1. Congenital Heart Defects (CHDS). Data& Statistics [Електронний ресурс] : [Веб–сайт]. – Електронні дані. – США : 2019. – Режим доступу: http://www.cdc.gov/ncbddd/heartdefects/data.html. – Назва з екрана.
- 2. Могилевкина, И. А. Аудит перинатальных потерь в усовершенствовании перинатальной помощи в Украине [Текст]: зб. наук. пр. / И. А. Могилевкина. – К.: "Поліграф плюс", 2012. – С. 298–302.
- 3. Станков А. Г. Анатомия человека. Учебник для мед. Училищ / А. Г. Станков. — М. : Медгиз, 1959.—466 с.
- 4. Михайлов С.С. Клиническая анатомия сердца / С. С. Михайлов. М. : Медицина, 1987. — 286 с.
- 5. Sameni R. A Review of Fetal ECG Signal Processing: Issues and Promising Directions/ Sameni R., Cllliford G.// The Open Pacing, Electrophysiology and Therapy Journal. —  $2010.$  — Vol 5. — P. 4 — 20.
- 6. Lawrence C.D. Fetal Heart Development [Електронний ресурс] / Режим доступу: http://user.gru.net/clawrence/vccl/chpt1/embryo.htm
- 7. Stinstra J. Reliability of the fetal magnetocardiogram. ― PhD dissertation. ― University of Twente, Enschede, The Netherland. ― 2001. [Електронний ресурс] / Режим доступу: http://doc.utwente.nl/35964/
- 8. Physiology, Cardiovascular Consultants [Електронний ресурс] / Режим доступу: http://www.cardioconsult.com/Physiology/
- 9. Воскресенский С.Л. Оценка состояния плода. Кардиотокография. Допплерометрия. Биофизический профиль: учеб. пособие./ С.Л. Воскресенский // Минск: Книжный Дом. — 2004. — 304 с.
- 10. Amer–Wahlin. Foetal ECG and STAN technology a review / Amer– Wahlin, B.Yli, S. Alurkumaran // Eur. Clin. Obstet. Gynaecol. — 2005. — P. 61—73.
- 11. AHA ECG database. Available from Emergency Care Research Institute, 5200 Butler Pike, Plymouth Meeting, PA 19462, 2010
- 12. Fahim Sufi, Qiang Fang, Ibrahim Khalil, and Seedahmed S. Mahmoud, "Novel Methods of faster Cardiovascular Diagnosis In Wireless Telecardiology," IEEE Journal on Selected Areas In Communications, Vol. 27, No. 4 2005
- 13. Rachid Merzougui, Mohammed Feham, "Algorithm of remote monitoring ECG using mobile phone: Conception and implementation", Third International Conference on Broadband Communications, Information Technology & Biomedical Applications. 2006
- 14. Turker Ince, Serkan Kiranyaz, and Moncef Gabbouj, "A Generic and Robust System for Automated Patient–Specific Classification of ECG Signals," IEEE Trans. Biomed. Eng. vol.56, pp.1415–1426 2007
- 15. Драган Я.П., Рожков В.А., Яворский И.Н.. Методы вероятносного анализа ритмики океанологических процессов. Л.: Гидрометеоиздат, 1987.– 319с.
- 16. Драган Я.П. Енергетична теорiя лiнiйних моделей стохастичних сигналiв. Львiв: Центр стратегiчних дослiджень еко–бiо–технiчних систем, 1997. –361 с.
- 17. Драган Я. П. О представлении периодически коррелированного случайного процесса через стационарные компоненты. // Отбор и передача информации, 1975, №45, с. 7–20.
- 18. Колмогоров А. Н. Статистическая теория колебаний с непрерывным спектром. // В кн.: Юбилейный сборник АН СССР, ч. І. М., изд–во АН СССР, 1947, с. 242—249.
- 19. Драган Я.П. Модели сигналов в линейных системах / Я.П. Драган. К. : Изд–во "Наук. думка", 1972. – 303 с.
- 20. L. Biel, O. Pettersson, L. Philipson, and P. Wide."Ecg analysis: an approach in human identification,".IEEE Trans. Instrum. Meas., 50(3):808–812 2008
- 21. X.Afonso, W.J. Tompkins, T.Nguyen, S.Luo, "ECG beat detection using filter," IEEE Trans. Biomed. Eng. vol. 46, pp. 230–236 Vikram Goyal, "J2ME Tutorial, Part 1: Creating MIDlets," 2002
- 22. Vikram Goyal ,"J2ME Tutorial, Part 2: User Interfaces with MIDP 2.0," 2001
- 23. S. Akselrod, D. Gordon, F. A. Ubel, D. C. Shannon, A. C. Barger, and R. J. Cohen."Power spectrum analysis of heart rate fluctuation: A quantitative probe of beat to beat cardiovascular control". Science, 213(1981):220–222 1999
- 24. MIT–BIH Database distribution, Massachusetts Institute of Technology, 77 Massachusetts Avenue, Cambridge, MA 02139, 1998. http://www.physionet.org/physiobank/database/mitdb/ 2000
- 25. R.M. Rangayyan,"Biomedical Signal Analysis: A Case–study Approach," Wiley–Interscience, New York, 2001, pp.18–28. 2001
- 26. P. S. Hamilton and W. J. Tompkins."Quantitative investigation of qrs detection rules using the mit/bih arrhythmia database,"Biomedical Engineering, IEEE Transactions on, BME–33(12):1157–1165, 2004
- 27. P. S. Hamilton and W. J. Tompkins."Quantitative investigation of qrs detection rules using the mit/bih arrhythmia database,"Biomedic, 2000
- 28. Ahlstrom, M. L. and Tompkins, W. J. 1983. Automated high–speed analysis of Holter tapes with microcomputers. IEEE Trans. Biomed. Eng., BME–30: 651–57, 1999
- 29. Ahlstrom, M. L. and Tompkins, W. J. 1985. Digital filters for real–time ECG signal processing using microprocessors. IEEE Trans. Biomed. Eng., BME–32: 708–13, 2006
- 30. Balda R. A., Diller, G., Deardorff, E., Doue, J., and Hsieh, P. 1977. The HP ECG analysis program. Trends in Computer–Processed Electrocardiograms. J. H. vanBemnel and J. L. Willems, (eds.) Amsterdam, The Netherlands: North Holland, 197–205, 2008
- 31. Dobbs, S. E., Schmitt, N. M., Ozemek, H. S. 1984. QRS detection by template matching using real–time correlation on a microcomputer. Journal of Clinical Engineering, 9: 197–212, 2003
- 32. Friesen, G. M., Jannett, T. C., Jadallah, M. A., Yates, S. L., Quint, S. R., Nagle, H. T. 1990. A comparison of the noise sensitivity of nine QRS detection algorithms. IEEE Trans. Biomed. Eng., BME–37: 85–97, 2002
- 33. V. Zarzoso and A. K. Nandi, Noninvasive fetal ECG extraction: blind separation versus adaptive noise cancellation, IEEE Trans. on Biomed. Eng., vol. 48 (1), pp.12–18, Jan. 2001.
- 34. Khamene, A and Negahdaripour, A New Method for the Extraction of Fetal ECG from the Composite Abdominal Signal, IEEE Trans. Biomed. Engineering 47 2000.
- 35. C.W. Li, C.X.Zheng, C.F.Tai, Detection of ECG Characteristic Points Using Wavelet Transforms; IEEE Transaction on Biomedical Eng., 42.No.1:22–28, January 1995.
- 36. P. P. Kanjilal, S. Palit, and G. Saha, "Fetal ECG extraction from single–channel maternal ECG using singular value decomposition," IEEE Transactions on Biomedical Engineering, Vol. 44, pp. 51–59, 1997.
- 37. T. Solum, I. Ingermarsson, and A. Nygren, "The accuracy of abdominal ECG for fetal electronic monitoring," Journal of Perinatal Medicine, Vol. 8, No 3, pp. 142– 149, 1980.
- 38. K. Karlsso, H. Lilja, K. Lindecrantz, and K. G. Rosen, "Microprocessor based waveform analysis of the fetal electrocardiogram during labor," International Journal of Gynaecol and Obstetrics, Vol. 30, No. 2, pp. 109–16, 1989.
- 39. M. B. I. Reaz and L. S. Wie, "Adaptive linear neural network filter for fetal ECG extraction," Proceedings of International Conference on Intelligent Sensing and Information Processing, Chennai, India, pp. 321–324, January 2004.
- 40. MIT–BIH Database distribution, Massachusetts Institute of Technology, 77 Massachusetts Avenue, Cambridge, MA 02139, 1998.
- 41. Франчевська Г. Аналіз відомих методів аналізу електрокардіосигналу плоду в утробі матері / Франчевська Г. // Матеріали Ⅲ Міжнародної студентської науково-технічної конференції "Природничі та гуманітарні науки. Актуальні питання", 23–24 квітня 2020 року. — Т. : ТНТУ, 2020. — С. 131– 132. — (Біомедична інженерія).
- 42. Про затвердження Вимог щодо безпеки та захисту здоров'я працівників під час роботи з екранними пристроями НПАОП 0.00–7.15–18. URL: [https://zakon.rada.gov.ua/laws/main/z0508–18.](https://zakon.rada.gov.ua/laws/main/z0508-18)
- 43. Державні санітарні Правила і норми роботи з візуальними дисплейними терміналами електронно–обчислювальних машин ДСанПіН 3.3.2.007–98. URL: [https://zakon.rada.gov.ua/rada/show/v0007282–98](https://zakon.rada.gov.ua/rada/show/v0007282-98)
- 44. Санітарні норми мікроклімату виробничих приміщень ДСН 3.3.6.042=99. URL: [http://arm.te.ua/docs/DSN–3.3.6.037–99.pdf](http://arm.te.ua/docs/DSN-3.3.6.037-99.pdf)
- 45. Державні санітарні Правила і норми роботи з візуальними дисплейними терміналами електронно–обчислювальних машин ДСанПіН 3.3.2.007–98. URL: [https://zakon.rada.gov.ua/rada/show/v0007282–98](https://zakon.rada.gov.ua/rada/show/v0007282-98)
- 46. Санітарні норми виробничого шуму, ультразвуку та інфразвуку ДСН 3.3.6.037–99. URL: [http://arm.te.ua/docs/DSN–3.3.6.037–99.pdf](http://arm.te.ua/docs/DSN-3.3.6.037-99.pdf)
- 47. Про затвердження технічного регламенту щодо медичних виробів. URL: https://zakon.rada.gov.ua/laws/show/753–2013–%D0%BF

# ДОДАТКИ

# Додаток А

## Копія апробованої тези конференції

III Міжнародна студентська науково - технічна конференція<br>"ПРИРОДНИЧІ ТА ГУМАНІТАРНІ НАУКИ. АКТУАЛЬНІ ПИТАННЯ"

УЛК 519.2:612.179

Франчевська Г. - ст. гр. РБм-51 Тернопільський національний технічний університет імені Івана Пулюя

### **АНАЛІЗ ВІДОМИХ МЕТОДІВ АНАЛІЗУ** ЕЛЕКТРОКАРДІОСИГНАЛУ ПЛОДУ В УТРОБІ МАТЕРІ

Науковий керівник: к.т.н., доц. Хвостівський М.О.

H. Franchevska Ternopil Ivan Puluj National Technical University

#### ANALYSIS OF KNOWN METHODS OF ANALYSIS OF FETAL **ELECTROCARDIOGRAM**

Supervisor: Ph.D., Assoc. Prof. M. Khvostivskyy

Ключові слова: електрокардіографія, електрокардіосигнал плоду, завади, артефакт Keywords: Electrocardiography, fetal electrocardiogram, interference, artifact

Щорічно в Україні приблизно 5 - 5,5 тисяч дітей народжуються із вадами серця. Із них близько 30% - це діти з критичними вадами серця, які без своєчасної медичної допомоги можуть прожити кілька днів, а в деяких випадках лише кілька годин [1].

Завдяки розвитку сучасних технологій, можна практично протягом усього часу вагітності проводити оцінку стану серцево-судинної системи (ССС) плоду. Відомі інструментальні методи дослідження стану ССС плоду, такі як УЗД, кардіотокографія, доплерографія, не дають змоги отримати повну інформацію для ранньої діагностики гіпоксії та порушення серцевого ритму плоду.

При дослідженні стану ССС плоду необхідною є процедура неінвазивності методів діагностики для забезпечення захисту здоров'я матері та майбутньої дитини  $[2]$ 

Одним із таких методів є процедура реєстрації фетального електрокардіосигналу (ЕКС), який є сумішшю з корисного електрокардіосигналу плоду та матері, а також різних артефактів та шумових складових різної природи [Sameni R., Clifford G. D., Jutten C., Shamsollahi M. B.] (рис.1).

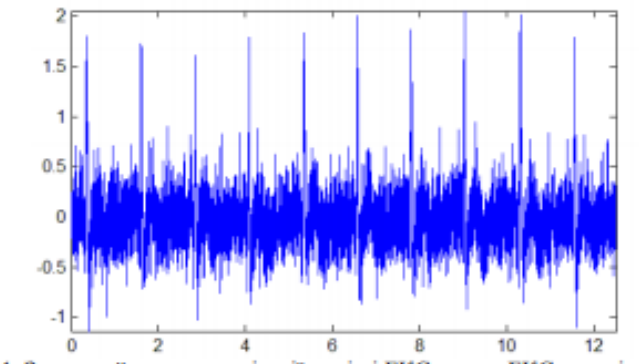

Рис.1. Загальний вигляд реалізації суміші ЕКС плоду, ЕКС матері та завад

# III Міжнародна студентська науково - технічна конференція<br>"ПРИРОДНИЧІ ТА ГУМАНІТАРНІ НАУКИ. АКТУАЛЬНІ ПИТАННЯ"

Для виділення корисного ЕКС плоду (рис.1) у суміші із ЕКС матері та завадами (артефакти, шумові складові) найбільш ефективними є такі методи аналізу:

- 1. Сліпе розділення сигналів (Е.С. Karvounis, M.G. Tsipouras, C. Papaloukas, D. G. Tsalikakis, K. K. Naka, D. I. Fotiadis):
	- 2. Адаптивна фільтрація (Зінгер Я.Л., Zarzoso V., Millet-Roig J., Nandi A.K.);
	- 3. Синфазний метод (Кметь О.О.);
	- 4. Компонентний метод (Андрус С.І.).
	- 5. Спектральний метод (Дорош Н.В., Кучмій Г.Л., Борис Ю.А., Полуліх Р.І);
	- Кореляційний метод (С. L. Velayo, K. Funamoto, J. Noemi I. Silao, 6. Y.Kimura, K.Nicolaides);
	- 7. Спектрально-кореляційний метод (S. Abboud, D.Sadeh, Li Su, Hau-Tieng  $Wu)$ :
	- 8. Вейвлет-перетворення (A. Matonia, J. Jezewski, T. Kupka, J. Wrobel.).

Однак, відомі методи аналізу не дають змогу достовірно виділити корисний ЕКС плоду для визначення діагностичних параметрів. Тому розроблення нових методів аналізу ЕКС плоду в утробі матері, котрі б чітко відділили ЕКС плоду від отриманої суміші при фетальній електрокардіографії та чітко визначили діагностичні параметри сигналу є актуальною задачею.

Jireparypa<br>
1. Congenital Heart Defects (CHDS). Data& Statistics [Електронний ресурс] [Веб-сайт]. - Електронні дані. - США : 2019. - Режим доступу: http://www.cdc.gov/ncbddd/heartdefects/data.html. (дата звернення 17.04.2020) - Назва з скрана.

 $\mathcal{D}$ Шульгин В.И. Метод регистрации и анализа электрокардиограммы плода в ходе беременности / В.И.Шульгин, А.В.Токарев// Радіоелектронні і комп'ютерні системи. - 2008. - № 3. - С. 66-75.

77

132

# Додаток В

# Код програми

```
clear all; close all;
Fs = 4e3;Time = 40;
NumSamp = Time * Fs;
load Hd;
```

```
%%Серцебиття матері
% У цьому прикладі ми будемо імітувати форми 
електрокардіограми 
%як для матері, так і для плоду. Наступні команди створюють
%сигнал електрокардіограми, який може виробляти серце 
матері, припускаючи, 
%що частота дискретизації дорівнює 4000Гц.
%Частота серцевих скорочень для цього сигналу становить 
приблизно
% 89 ударів на хвилину, а пікова напруга сигналу становить 
3.5 мілівольт.
x1 = 3.5*есq(2700).'; \frac{1}{2} этенерований синтезатор ЕКГ-сигналу
y1 = sqolayfilt(kron(ones(1,ceil(NumSamp/2700)+1),x1),0,21);
% повторити для NumSamp довжини і гладкості
n = 1:Time*Fs':
del = round(2700*rand(1)); \frac{1}{6} вибрати випадкове зміщення
mhb = y1(n + del)'; $3KOHCTDYIBBATM EKT-сигнал від якогось
зміщення
t = 1/Fs:1/Fs:Time:%subplot(3,3,1);figure
plot(t,mhb); 
axis([0 2 -4 4]);
grid;
xlabel('Час [с]');
ylabel('Напруга [мВ]');
title('Сигнал серцебиття матері');
```

```
%% Серцебиття плоду
%серце плоду б'ється помітно швидше ніж серце його матері,
%коливаючись від 120 до 160 ударів в хвилину. Амплітуда
%електрокардіограми плода також набагато слабша, ніж у 
%матері. Наступна серія команд створює сигнал 
електрокардіограми,
%що відповідає 139 ударам серця на хвилину та піковій 
напрузі 0.25
%мілівольт
x2 = 0.25*ecq(1725);
```

```
y2 = sqolayfilt(kron(ones(1,ceil(NumSamp/1725)+1),x2),0,17);
del = round(1725*rand(1));fhb = y2(n + del)';
%subplot(3,3,2);figure
plot(t,fhb,'m');
axis([0 2 -0.5 0.5]);
grid;
xlabel('Час [с]');
ylabel('Напруга [мВ]');
title('Сигнал серцебиття плоду');
```

```
%%Вимірювальний сигнал
%Вимірювальний ЕКС плоду з живота матері зазвичай переважає 
сигнал серцебиття 
%матері, який поширюється від грудної порожнини до живота. 
Опишемо цей шлях
%поширення як лінійний FIR–фільтр з 10 випадковими 
коефіцієнтами. Крім
%того, додамо невелику кількість некорельованного 
гауссівського шуму для
%моделювання будь–яких широкосмугових джерел шуму в межах 
вимірювання.
```

```
Wopt = [0 1.0 -0.5 -0.8 1.0 -0.1 0.2 -0.3 0.6 0.1];% Wopt = rand(1, 10);d = \text{filter}(\text{Wopt}, 1, \text{mh}) + \text{fh} + 0.02* \text{randn}(\text{size}(\text{mh}));%subplot(3,3,3);
```

```
figure
plot(t,d,'r');
axis([0 2 -4 4]);
%axis tight;
grid;
xlabel('Час [с]');
ylabel('Напруга [мВ]');
title('Виміряний сигнал');
%% Виміряний ЕКС матері
%ЕКС матері отримують з грудної клітки матері. Метою 
адаптивного
%щумозаглушення у цьому завданні є адаптивне відділення 
сигналу серцебиття
%матері від ЕКС плоду. Для того, щоб виконати це завдання, 
необхідно
%згенерувати сигнал з материнської електрокардіограми. 
Подібно до
%фетального ЕКС, сигнал материнської ЕКГ міститиме адитивний 
широкосмуговий
%шум.
x = mhb + 0.02*randn(size(mhb));%subplot(3,3,4);figure
plot(t,x);
axis([0 2 -4 4]);
grid;
xlabel('Час [с]');
ylabel('Напруга [мВ]');
title('Опорний сигнал');
%%Застосування адаптивного фільтру
%Адаптивний шумопоглинач може використовувати майже будь–яку 
адаптивну
%процедуру для виконання свого завдання. Для простоти 
використаємо
%адаптивний фільтр із найменшим середнім квадратом(LMS) із 
15 коефіцієнтами
```
80

```
%та розміром кроку 0.00007. За допомогою цих налаштувань 
адаптивний
%шумопоглинач досить добре сходиться через кілька секунд 
адаптації.
h = adaptfilt.lms(15, 0.001);
[y,e] = filter(h,x,d);\{y,e\} = FECG detector(x,d);
%subplot(3,3,5);
figure
plot(t,d,'c',t,e,'r');
axis([0 7.0 -4 4]);grid;
xlabel('Час [с]');
ylabel('Напруга [мВ]');
title('Збіжність адптивного шумопоглинача');
legend('Виміряний сигнал','Сигнал помилки');
%% Відновлення серцебиття плоду
%Вихідний сигнал y(n) адаптивного фільтра містить 
розрахунковий сигнал
%серцебиття матері, який не є остаточним сигналом, який нас 
цікавить. В
%сигналі помилки e(n) після зближення системи залишається 
оцінка сигналу
%серцебиття плоду разом із залишковим шумом вимірювання
%subplot(3,3,6);figure
plot(t,e,'r'); hold on; plot(t,fhb,'b');
axis([Time-4 Time -0.5 0.5]);
grid on;
xlabel('Час [с]');
ylabel('Напруга [мВ]');
title('Сигнал помилки в стані спокою');
legend('Змодельований сигнал','Контрольний сигнал');
```

```
%%Підрахунок піків для виявлення пульсу
%Ідея полягає в тому, щоб очистити сигнал, а потім 
встановити деякий
%динамічний поріг, щоб будь–який сигнал, який переходить цей 
порій,
%вважався піком. Піки можна підрахувати за часове вікно.
%[num, den] = fir1(100,100/2000);
filt e = filter(Hd,e);
%subplot(3,3,7);
figure
plot(t,fhb,'r'); hold on; plot(t,filt e,'b');
axis([Time-4 Time -0.5 0.5]);
grid on;
xlabel('Час [с]');
ylabel('Напруга [мВ]');
title('Відфільтрований сигнал');
legend('Контрольний сигнал','Відфільтрований ЕКС плоду');
thresh = 4*mean(abs(filt e))*ones(size(filt e));
peak e = (filt e >= thresh);
edge e = (diff([0; peak_e]) > 0);%subplot(3,3,8);figure
plot(t,filt e,'c'); hold on; plot(t,thresh,'r');
plot(t, peak e, 'b');
xlabel('Час [с]');
ylabel('Напруга [мВ]');
title('Виявлення піків');
legend('Відфільтрований ЕКС плоду','Динамічний 
поріг','Піковий маркер', 'Розташування','SouthEast');
axis([Time-4 Time -0.5 0.5]);
%subplot(3,3,9);
figure
plot(t,filt e,'r'); hold on; plot(t,edge e,'b');
plot(0,0,'w');
fetus calc = round((60/length(edge e(16001:end))*Fs)*
sum(edge e(16001:end)));
fetus bpm = ['Fetus Heat Rate = 'mat2str(fetus calc)];xlabel('Час [с]');
```
82

```
ylabel('Напруга [мВ]');
title('Реконструйований ЕКС плоду');
legend('Сигнал плоду','Маркер',fetus_bpm, 
'Location','SouthEast');
axis([Time-4 Time -0.5 0.5]);
```